AUCI

# WORKING PAPERS SERIES

# Paper 213 - Sept 19

**Creating a new dataset to analyse house prices in England**

ISSN 1467-1298

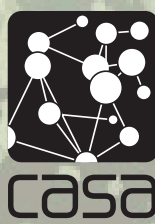

Centre for Advanced Spatial Analysis University College London Gower St London WC1E 6BT Tel: +44 (0)20 3108 3902 casa@ucl.ac.uk www.casa.ucl.ac.uk

## Creating a new dataset to analyse house prices in England

Bin Chi, Adam Dennett, Thomas Oléron-Evans, Robin Morphet

#### **Abstract**

House price data deficiencies hinder UK housing market research. House price research in the UK is limited by lack of an open and comprehensive house price database that contains transaction price alongside individual property characteristics. This research outlines one approach which addresses this deficiency in England. Land Registry Price Paid Data (PPD) is the official house price dataset in England covering all residential transactions in the housing market. It has two main disadvantages: first it is not geo-referenced and second, it lacks accurate information on housing size. We create two data linkage methods to overcome these two shortcomings, first by linking the Land Registry PPD with Ordnance Survey (OS) MasterMap and OS AddressBase Plus, second by linking the resulting data with total floor area information from Domestic Energy Performance Certificates (EPCs). This new linked dataset offers greater flexibility for the exploration of house price variation in England over different scales. A strong positive relationship is observed between house price and total floor area. This relationship varies at different geographic scales and over different property types across England.

Keywords: Land Registry Price Paid Data, data linkage, England.

#### **1. Introduction**

Housing is a major source of inequality in the UK, particularly in England (Dorling, 2014). In some areas of England, buying a house is becoming prohibitively expensive (Inman, 2017). The current UK government has recognised that the UK housing market is broken and they want to fix it (DCLG, 2017). A more nuanced understanding of residential house prices in England will support better decision making to facilitate this goal. However, data deficiencies are an obstruction to a comprehensive analysis. House price data in England is imperfect (Gibb and Bailey, 2016; Wood, 2015) and this poses significant practical problems in exploring house price variation across England, especially over small geographical areas.

Current house price statistics are normally presented at a macro-geographic scale (i.e. region or local authority), while house prices actually show spatially heterogeneous patterns at smaller geographical scales (ONS, 2016, 2017). It is necessary to explore house price patterns at smaller geographic levels to gain a better understanding of the UK housing market. To support this, the choice of the dataset is regarded as critically important, but there has been little discussion of this in the literature (Gibb and Bailey, 2016; Whitehead et al., 2008; Wood, 2015). Meanwhile, the current official house price dataset (Land Registry PPD) covers all residential transactions in England and Wales since 1995, and includes information on a number of housing characteristics, but does not contain accurate housing size information, such as total floor area. House price data linked with information on individual property characteristics are difficult to obtain within the UK (Gibbons and Machin, 2003; Orford, 2010), but dwelling size is regarded as one of the most important determinants of house price variation in house price modelling (Orford, 2010). Building a comprehensive housing price database will produce an advanced understanding of house price variation.

Presently, there is no comprehensive database which contains transaction price along with property characteristics in England (Wood, 2015). This research aims to overcome this limitation by developing a composite research dataset<sup>1</sup> comprising Land Registry PPD  $\overline{S}$ , OS data and EPCs to better support house price analysis over small geographical areas in England. In this paper, we create two methodologies to enrich Land Registry PPD starting with an overview of Land Registry PPD along with a basic descriptive analysis in Section 2. Section 3 introduces the two data linkages which are created to overcome two deficiencies of the Land Registry PPD. This allows an exploration of the relationship between transaction price and total floor area in Section 4. Finally, the conclusions and implications for future study are discussed in Section 5.

#### **2. Land Registry Price Paid Data**

Land Registry PPD is the administrative dataset from the Her Majesty's Land Registry, which has been published as open data since 2013 (HM Land Registry, 2015). It comprehensively records all the actual residential transactions since 1995 at address level. The Office for National Statistics (ONS) uses this data to calculate certain house price statistics, such as House Price Statistics for Small Areas (South and Henretty, 2017) and the Official House Price Index (Office for National Statistics et al., 2016). Table 1 displays an explanation of data items in the Land Registry PPD; it not only contains the property sales price, transaction date and property address information, but also shows house type (detached, semi-detached, terraced houses or flats/maisonettes), tenure (freehold/leasehold), and whether a property is newly built or whether it was sold at full market value.

| Data Item         | <b>Explanation</b>                                                                            |  |
|-------------------|-----------------------------------------------------------------------------------------------|--|
| Transaction       | A reference unique number which is recording each published sale.                             |  |
| unique identifier | e.g. {955B1020-9223-4981-AFF1-72C47E6CC60E}                                                   |  |
| Price             | Sale price (transfer deed).                                                                   |  |
| Date of transfer  | Date when the sale was completed.                                                             |  |
|                   | e.g. 2006-10-13                                                                               |  |
| Property type     | Indicates the type of house:                                                                  |  |
|                   | $D =$ Detached, $S =$ Semi-Detached, $T =$ Terraced, $F =$ Flats/Maisonettes, $O =$ Other     |  |
| Old/New           | Indicates the age of the property and applies to all price paid transactions, residential and |  |
|                   | non-residential. There are two categories: a newly built property, an established             |  |
|                   | residential building. If the property is firstly sold since 1995 it will identify as 'a newly |  |
|                   | built property'.                                                                              |  |

**Table 1** Explanations of information fields in Land Registry PPD<sup>2</sup>

**.** 

<sup>&</sup>lt;sup>1</sup> The composite research dataset comprises data with a range of licenses conditions which make it available for academic research. This research includes one open data under the Open Government Licence v3.0 (Land Registry PPD: <https://www.gov.uk/government/statistical-data-sets/price-paid-data-downloads>), two OS datasets under individual academic licenses( OS MasterMap and OS AddressBase Plus) and one Domestic EPCs data ( [https://epc.opendatacommunities.org/\)](https://epc.opendatacommunities.org/) under a restrictive licence and copyright. These datasets are available for academic research upon application to the relevant authorities.

<sup>2</sup> Resource: <https://www.gov.uk/guidance/about-the-price-paid-data> .

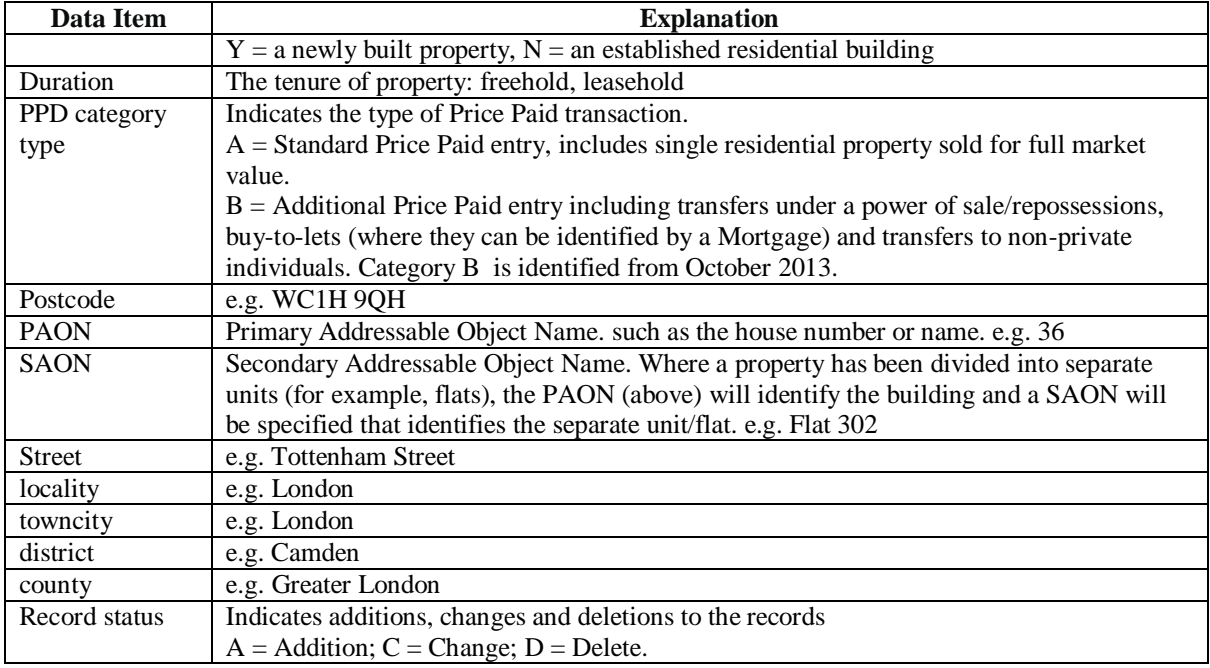

The Land Registry PPD records 22,578,068 transactions in England and Wales between 1/1/1995 and 31/7/2017. Figure 1 shows the house price distribution from 1995 to 2016. Over this period, house price distributions in each year are seen to be positively skewed. It means prices are mainly clustered around a relatively low value together with a few extreme high values. Meanwhile, house prices have become more and more dispersed over time as the overall range of house price has dramatically widened during the last 22 years. The two local peaks (at £125,000 and £250,000) that may be observed in the graphs since 1998 reflect the Stamp Duty Land Tax (SDLT) thresholds. Moreover, house prices after 2006 exhibit a new peak at £500,000, which is also SDLT related.

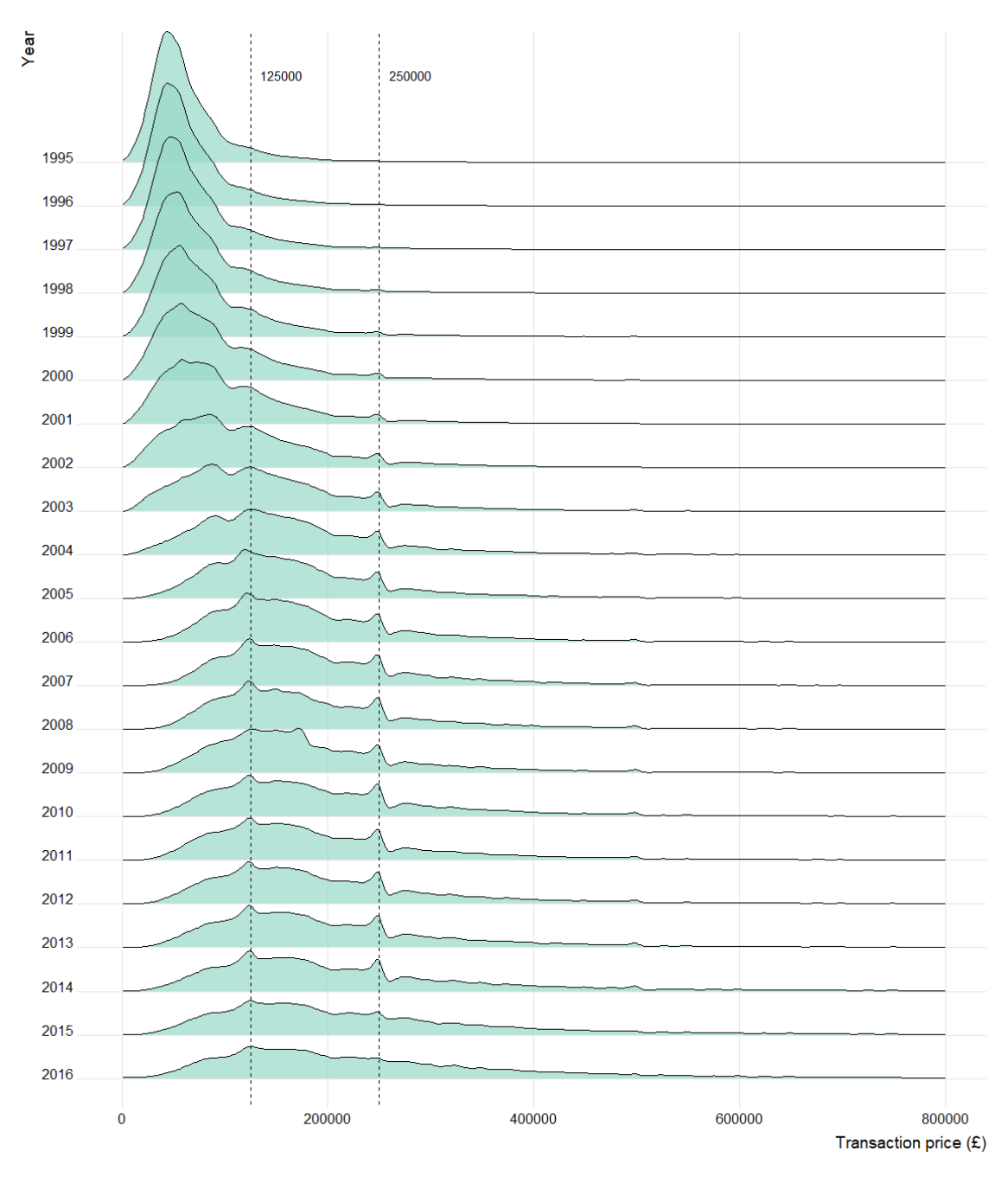

Figure 1 A Joyplot version of transaction price density plots in England and Wales, 1995-2016<sup>3</sup>

The average number of annual transactions in England and Wales from 1995 to 2016 is around 1 million. Figure 2 shows the change of transaction volume from 1995 to 2016. There is a significant turning point when the global financial crisis erupted in 2007. Transaction numbers show a generally increasing trend from 1995 to 2007, but suddenly decrease by about a half in 2008. The number of residential property sales continues to recover after 2009, with an increase to over 1 million after 2015.

**.** 

<sup>&</sup>lt;sup>3</sup> The Land Registry Price Paid Data covers the period from 1/1/1995 to 31/7/2017. It does not cover the whole transactions occur in 2017. Thus all the description analysis within this section below not include the transactions in 2017. As the house price distribution shows a long tail and this graph only plot the distribution below £800,000.

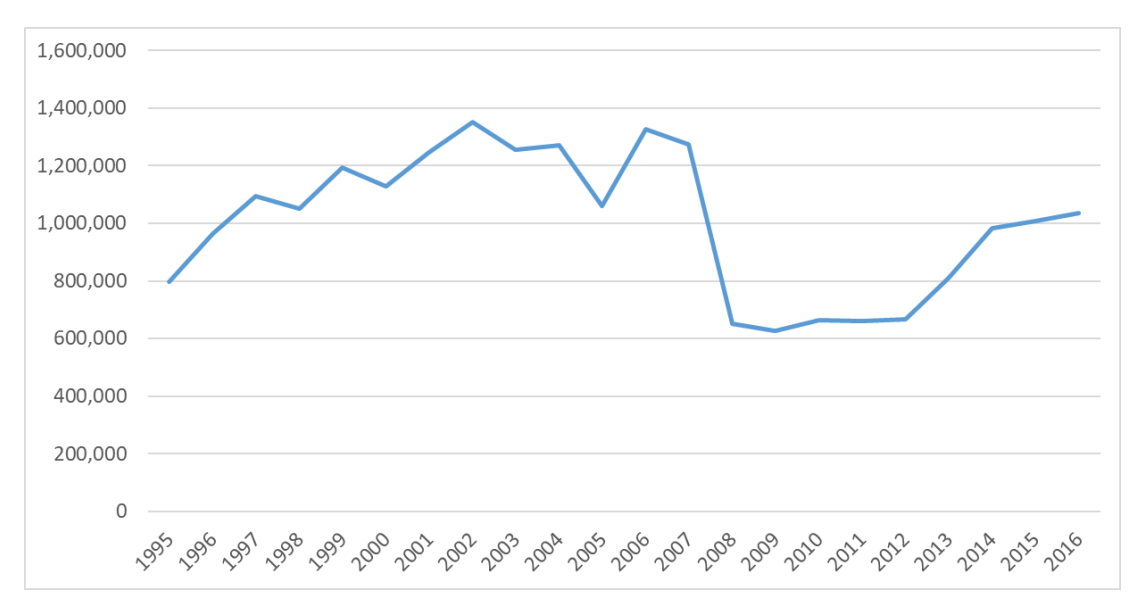

**Figure 2** Transactions sales change in England and Wales, 1995-2016

#### **3. Creating a new dataset by enriching the Land Registry Price Paid Data**

Dwellings have heterogeneous characteristics and therefore the house prices will differ, even within the same neighborhood. Moreover, house prices show spatial sensitivity (Halket et al., 2015; Palm, 1978), meaning they vary across locations. That is why house price is normally presented at a certain location. Given this, the Land Registry PPD has two potential limitations for understanding house price variation. One is that it is not geocoded, the other is that it does not include property size information. Two methods are outlined below to overcome these limitations. One method aims to geo-reference transactions at the building level, whilst the other aims to add in property size (i.e. total floor area and number of habitable rooms) to the geo-referenced transactions by linking with Domestic EPCs. A brief flowchart of these two methods are shown in Figure 3.

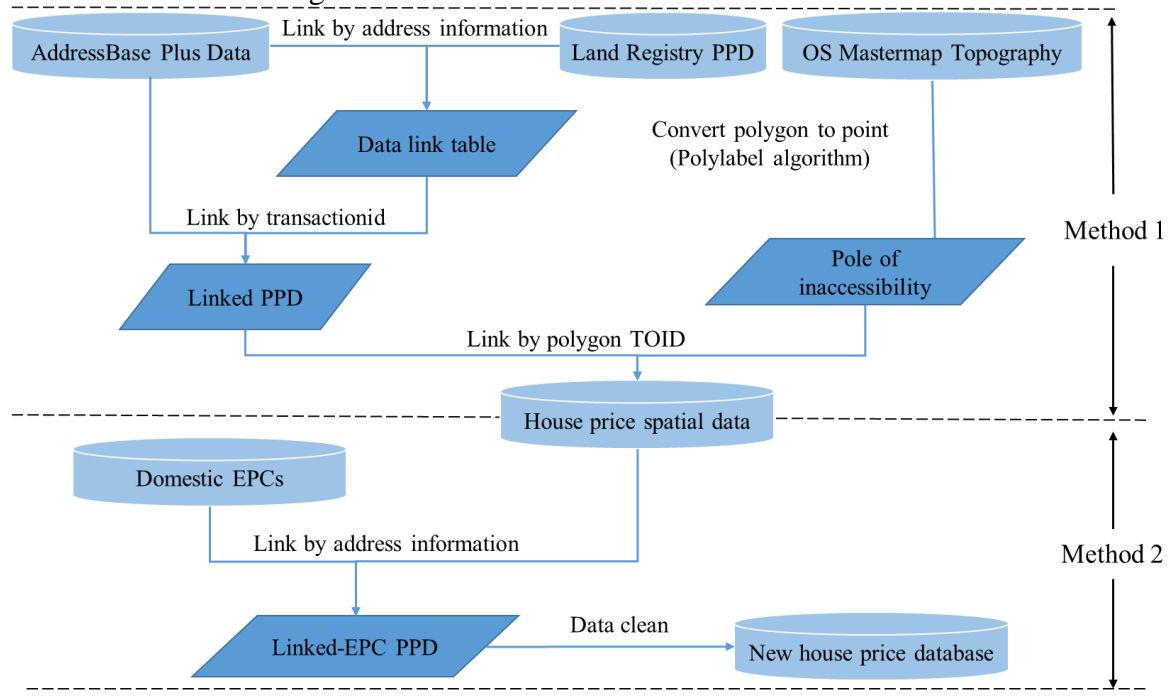

**Figure 3** A brief flowchart for enhancing the Land Registry PPD

#### **3.1 Geotagging the price paid data at building level**

Geographic information exists in the form of the address string in the Land Registry PPD. The National Statistics Postcode Lookup (NSPL) is frequently used to link geographic information (i.e. latitude and longitude) to the Land Registry PPD through matching the postcode (South and Henretty, 2017). This method cannot accurately pinpoint the dwelling's real location, since it only locates the postcode's centroid point. OS MasterMap Topography Layer is a spatial dataset which represents individual buildings as geolocated polygons along with a unique geocode (TOID, Topographical Identifier). OS AddressBase Plus contains geocodes (TOID) and dwellings' postal delivery addresses from the Royal Mail across England and Wales. Linking these two datasets through geocodes (TOID, Topographical Identifier) creates a database that is interchangeable between the building's postal delivery address and its geographic information. Therefore, geocoding the Land Registry PPD can be achieved at the building location by integrating Land Registry PPD with AddressBase plus and OS MasterMap data.

Land Registry PPD, OS AddressBase Plus data and OS MasterMap Topography Layer build a foundation for the geo-referencing of transaction prices. As shown in Figure 3, Land Registry PPD and AddressBase Plus data can be linked by address information (postcode along with address strings), then link back to the OS MasterMap matching through the TOID. On the other side, an iterative grid algorithm called Polylabel (Garcia-Castellanos and Lombardo, 2007; Hügel, 2017) is used to calculate the pole of inaccessibility<sup>4</sup> of each polygon as proxy of geolocation of the building. The last step is to link these three datasets with TOID to build a house price spatial database.

|                 | Land Registry PPD       |                    | <b>AddressBase Plus Data</b> |
|-----------------|-------------------------|--------------------|------------------------------|
|                 |                         |                    |                              |
| <b>Fields</b>   | <b>Example</b>          | <b>Fields</b>      | <b>Example</b>               |
| Postcode        | WC1H 9QS                | postcodelocator    | WC1H 9QS                     |
|                 |                         | saoStartNumber     |                              |
| <b>PAON</b>     | <b>ALBANY HOUSE, 41</b> | saoStartSuffix     |                              |
| <b>SAON</b>     | <b>FLAT 110</b>         | saoEndNumber       |                              |
| <b>Street</b>   | <b>JUDD STREET</b>      | saoEndSuffix       |                              |
| Locality        | <b>LONDON</b>           | saoText            | <b>FLAT 110</b>              |
| Town/City       | <b>LONDON</b>           | paoStartNumber     | 41                           |
| <b>District</b> | <b>CAMDEN</b>           | paoStartSuffix     |                              |
| County          | <b>GREATER LONDON</b>   | paoEndNumber       |                              |
|                 |                         | paoEndSuffix       |                              |
|                 |                         |                    |                              |
|                 |                         | paoText            | <b>ALBANY HOUSE</b>          |
|                 |                         | streetDescription  | <b>JUDD STREET</b>           |
|                 |                         | buildingName       |                              |
|                 |                         | buildingNumber     |                              |
|                 |                         | subBuildingName    |                              |
|                 |                         | administrativeArea | <b>CAMDEN</b>                |
|                 |                         | townName           | <b>LONDON</b>                |

**Figure 4** Address components difference in Land Registry PPD and AddressBase Plus data

Linking Land Registry PPD with AddressBase Plus by address information presents difficulties as the address records between these two datasets are structured differently (Figure 4). The full postal delivery addresses in the Land Registry PPD are categorized into four

**.** 

<sup>&</sup>lt;sup>4</sup> Pole of inaccessibility is a geographical point that represents the most remote place reach in a given area. The definition of pole of inaccessibility is the point within a polygon that is farthest form an edge. In cartographic visualization, it is use to label the text label on the centre of polygon.

address information items (i.e., postcode, paon, saon and street). TheAddressBase Plus data not only contains the same postcode and street records, but also includes building name, building number and sub-building name. Moreover, it divides PAO (Primary Addressable Object) information as 'paostartnumber', 'paostartsuffix', 'paoendnumber', 'paoendsuffix' and 'paotext'. Moreover, SAO (Secondary Addressable Object) information divides in the same way, named as 'saostartnumber', 'saostartsuffix', 'saoendnumber', 'saoendsuffix', 'saotext' respectively. These differences mean that matching is not straightforward and a multi-stage process is required to achieve successively more matches.

Some basic data cleaning and standardization are implemented to support the data linkage. As shown in Table 2, 33 new address variables are created to in Land Registry PPD and AddressBase Plus data, eight of them are created in the Land Registry PPD and the rest of 25 new variables are created in the AddressBase Plus data.

| <b>Type</b> | New variable       | <b>Create method</b>                                                                                   |
|-------------|--------------------|----------------------------------------------------------------------------------------------------|
| Combine     | <b>SAONPAON</b>    | Combine SAON and PAON with a blank space                                                               |
|             | <b>PAONSTREET</b>  | Combine PAON and street with a blank space                                                             |
|             | bb                 | Combine buildingname and buildingnumber, using a comma                                                 |
|             | pp                 | Combine paostartnumber and paostartsunffix                                                             |
|             | pp1                | Combing paotext and paostartnumber fields using a comma                                                |
|             | pp2                | Combing paotext and pp fields using a comma                                                            |
|             | pp3                | Combing buildlingname and pp fields using a comma                                                      |
|             | pp4                | Combine paostartnumber and paostartsunffix using hyphens                                               |
|             | ppp                | Combine paotext and pp4 with a blank space                                                             |
|             | <b>SS</b>          | Combine saostartnumber and saostartsuffix                                                              |
|             | ss1                | Combine saostartsuffix and saostartnumber                                                              |
|             | subss              | Combine subbuildingname and ss with a blank space                                                      |
|             | saopp              | Combine saotext and pp with a comma and a blank space                                                  |
|             | sp                 | Combine ss and paotext fields using a blank space                                                      |
|             | ssp                | Combine saotext and sp with a comma and a blank space                                                  |
|             | saobui             | Combine fields saotext and buildingname using a blank space                                            |
|             | psao               | Combine the paostartnumber and saotext1                                                                |
|             | paosao             | Combine the paostartnumber and saotext1                                                                |
| Stripping   | PAON1              | Stripping surrounding whitespace from hyphens and the comma in<br>PAON field.                          |
|             | PAON <sub>2</sub>  | Stripping surrounding whitespace from hyphens in PAON field                                            |
|             | saotext1           | Deleting the 'FLAT' leading string in saotext                                                          |
| Prepend     | <b>FLATSAON</b>    | Prepend the SAON with 'FLAT' string                                                                    |
| string      | <b>FLATPAON</b>    | Prepend the PAON with 'FLAT' string                                                                    |
|             | <b>UNITPAON</b>    | Prepend the PAON with 'UNIT' string                                                                    |
|             | flatsao            | Prepend the saostartnumber with 'FLAT' string                                                          |
|             | flatss             | Prepend the ss with 'FLAT' string                                                                      |
|             | flatsub            | Prepend the subbuildingname with 'FLAT' string                                                         |
|             | unitss             | Prepend the ss with 'UNIT' string                                                                      |
|             | flatpao            | Prepend the paostartsuffix with 'FLAT' string                                                          |
|             | paostartnumber1    | Prepend the paostartnumber with 'FLAT' string                                                          |
| Replace     | subbuildingnamenew | Replace 'UNIT' and 'APARTMENT' string in subbuildingname to<br>'FLAT' string                           |
|             | saotext2           | Replace the 'APARTMENT', 'SUITE' sting in saotext to 'FLAT' string<br>and delete '.' string in saotext |
|             | SAON1              | Replace the 'APARTMENT', 'STORE' sting in SAON to 'FLAT'<br>string                                     |

**Table 2** New address variables created from existing address field<sup>5</sup>

**.** 

<sup>5</sup> Variables written as capital stands for the new variable in Land Registry PPD.

The linkage between Land Registry PPD and AddressBase Plus data is designed to match within each unique postcode unit belonging to Land Registry PPD. However, some postcodes included in the PPD are not covered by the AddressBase Plus data. The transactions which have these postcodes are deleted first. A data linkage is created using a 13 stage process that has 84 matching rules; it is based on the address string fields shown in Figure 4 and Table 2. Details of the 13 stage process and matching rules are shown in Appendix A. The matching rate for each stage is shown in Table 3.

| <b>Stage</b> | <b>Match rate</b> | <b>Cumulative match rate</b> |
|--------------|-------------------|------------------------------|
| Stage 1      | 0.002%            | 0.002%                       |
| Stage 2      | 91.49%            | 91.50%                       |
| Stage 3      | 2.17%             | 93.67%                       |
| Stage 4      | 0.23%             | 93.90%                       |
| Stage 5      | 0.74%             | 94.64%                       |
| Stage 6      | 0.11%             | 94.75%                       |
| Stage 7      | 0.31%             | 95.07%                       |
| Stage 8      | 1.83%             | 96.90%                       |
| Stage 9      | 0.32%             | 97.22%                       |
| Stage 10     | 0.46%             | 97.67%                       |
| Stage 11     | 0.01%             | 97.68%                       |
| Stage 12     | 0.17%             | 97.86%                       |
| Stage 13     | 0.04%             | 97.89%                       |

**Table 3** Match rate for different stages

Land Registry PPD used here covers all transactions before 31/7/2017 in England and Wales. Using the 13 stage/84 rules model, 97.89% of transactions (22,102,551) are successfully matched. This data linkage result is designated as the data link table as shown in Figure A1 and also Figure 3. Stage 2 and stage 3 achieve a 93.67% match rate without additional stages being performed. These two stages therefore constitute the main matching process. Given the differences in address string format between the Land Registry PPD and AddressBase Plus datasets, a more complete data linkage was achieved by processing the newly created address variables through other 11 stages. These 11 stages are termed the match cleaning up process.

Following the work flow in Figure 3, the data link table obtained from the 13-stage matching linkage contains a unique transaction identifier (transactionid) from the Land Registry PPD and Topographical Identifier (ostopotoid) from OS AddressBase Plus data. Then using the Land Registry PPD with the data link table we can successfully add geocodes (Topographical Identifier, TOID) to the transaction price to give the linked PPD. After that, the linked PPD can be geo-referenced by linking the building's centre point (Pole of inaccessibility) by TOID. The method 1 process (Figure 3), successfully geo-referenced 22,019,341 records at building level and this new dataset is designated the house price spatial data set.

A sample of house price spatial data is shown in Figure 5. Following this linkage procedure, combining the linked PPD and Pole of inaccessibility derived from OS MasterMap Topography, confers two major advantages on the newly created data set. First, unlike the original PPD data, house price spatial data can now be aggregated at the level of any geographical unit (e.g. street level, OA level, regional level, etc.). Second, fully georeferenced house price data is more analytically flexible than data represented at postcode unit by linking NSPL. This flexibility allows for a much wider range of spatial analyses to be conducted, such as exploratory spatial data analysis and spatial interpolation.

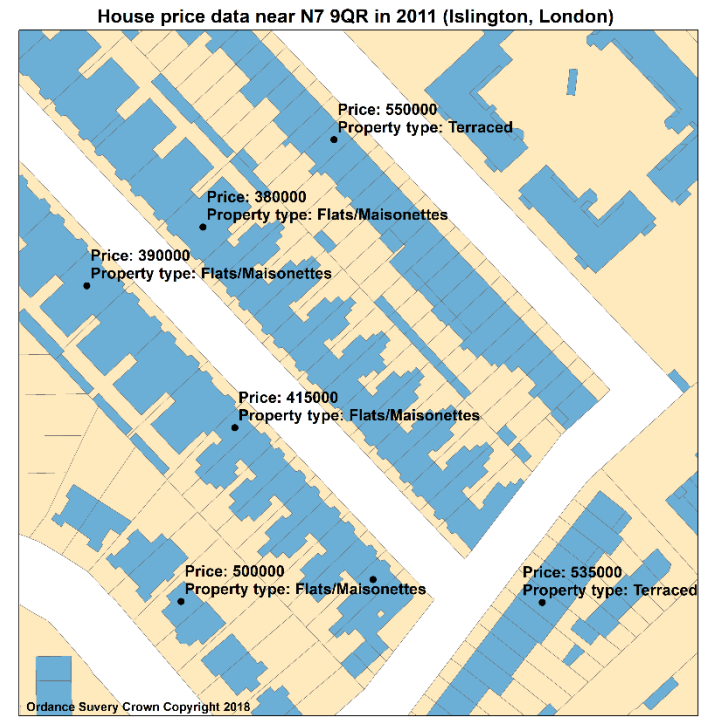

**Figure 5** Sample of matched building polygons from Master Map with Land Registry data,1995

A 100% match rate is not to be expected mainly because in both datasets the addresses are structured differently. Additionally, there are three other reasons. First, 0.12% of the Land Registry records lack the postcode information in the price paid dataset. Second, some transactions do not possess matching address information in the AddressBase Plus Dataset; this may be because some properties no longer exist. Third, some transaction address records are insufficiently detailed to identify the unique building TOID in which they are situated. This issue caused one-to-many relationship problems with one (transaction) being related to many buildings during the matching process.

#### **3.2 Enrichment house price data spatial data with property size information**

Modelling suggests floor area is the most important determinant of house price (De Nadai and Lepri, 2018; Morancho, 2003; Orford, 2010; Sirmans et al., 2006; Thwaites and Wood, 2005). Thus enriching Land Registry PPD with floor area information will be highly valuable in supporting house price analysis, especially for house price variation analysis. Domestic Energy Performance Certificates (Domestic EPCs) released by the Department for Communities and Local Government (DCLG) describe a property's energy performance and its building stock information, such as its total floor area and its number of habitable rooms. EPCs are legally required when a building or building unit is offered for sale or rent in the UK and remain valid for 10 years. Some researchers have started to use the combination of Land Registry and EPC data to undertake house price research. The first house price per square metre map in England and Wales was based on data links between the Land Registry PPD and EPCs (Powell‑Smith, 2017). This map offered a new insight into house price per square metre patterns at postcode district level. Moreover, Fuerst et al (2013) combined Land Registry data and EPC data to explore the relationship between energy performance and house prices across the UK in the period from 1995 to 2011. This section describes method 2 in Figure 3, which aims to enrich the house price spatial data with the total floor area information from Domestic EPCs.

(1) Data linkage

The current EPC dataset available to the public contains 85 items with 15,623,536 Domestic EPCs from 1/1/2008 to 1/10/2016. Table 4 shows the description of the key property characteristics recorded in Domestic EPCs.

| <b>Item</b>   | <b>Explanation</b>                                                                               |
|---------------|--------------------------------------------------------------------------------------------------|
| Address1      | First line of the address.                                                                       |
| Address2      | Second line of the address                                                                       |
| Address3      | Third line of the address.                                                                       |
| Postcode      | The postcode of the property                                                                     |
| Property type | Describes the type of property. e.g. Maisonette, Flat, House, Bungalow, Park home.               |
| Built form    | The building type of the Property e.g. Enclosed End-Terrace, Detached, End-Terrace,              |
|               | Semi-Detached, Mid-Terrace, Enclosed Mid-Terrace.                                                |
| Inspection    | The date that the inspection was actually carried out by the energy assessor.                    |
| date          |                                                                                                  |
| Lodgement     | Date lodged on the Energy Performance of Buildings Register.                                     |
| date          |                                                                                                  |
| Total floor   | The total useful floor area is the total of all enclosed spaces measured to the internal face of |
| area          | the external walls, the gross floor area as measured in accordance with the guidance issued      |
|               | from time to time by the Royal Institute of Chartered Surveyors or by a body replacing that      |
|               | institution.                                                                                     |
| Floor level   | Flats and maisonettes only. Floor level relative to the lowest level of the property (0 for      |
|               | ground floor). If there is a basement, the basement is level 0 and the other floors are from 1   |
|               | upwards.                                                                                         |
| Number of     | Habitable rooms include any living room, sitting room, dining room, bedroom, study and           |
| habitable     | similar; and also a non-separated conservatory. A kitchen/diner having a discrete seating        |
| rooms         | area (with space for a table and four chairs) also counts as a habitable room. A non-            |
|               | separated conservatory adds to the habitable room count if it has an internal quality door       |
|               | between it and the dwelling. Excluded from the room count are any room used solely as a          |
|               | kitchen, utility room, bathroom, cloakroom, en-suite accommodation and similar; any              |
|               | hallway, stairs or landing; and also any room not having a window.                               |
| Floor height  | Average height of the storey.                                                                    |
| Address       | Field containing the concatenation of address1, address2 and address3.                           |

Table 4 Explanations of address string and key property characteristics in EPC data<sup>6</sup>

Figure 6 shows the process of data linkage between house price spatial data and Domestic EPCs. These two datasets offer the property information at address level but their address structures are different, thus basic data standardization is needed before linking house price spatial data and Domestic EPCs. First, all the address string in the Domestic EPCs were capitalised and then new address variables were created separately in the house price spatial data and Domestic EPC data sets. Finally, the newly created address variables were used to achieve the data linkage. Following this process, 175 new variables were created in the house price spatial data and 94 new variables were created in the EPC data to assist the data linkage. Details of the new variable creation methods are shown in Table B1.

**.** 

<sup>6</sup> Resources: https://epc.opendatacommunities.org/docs/guidance

| House price spatial data |                                                                |                                    |  |                                        | Domestic EPCs    |  |                                                  |
|--------------------------|----------------------------------------------------------------|------------------------------------|--|----------------------------------------|------------------|--|--------------------------------------------------|
|                          |                                                                |                                    |  | WC1H 9QS                               |                  |  |                                                  |
|                          |                                                                |                                    |  |                                        | <b>Fields</b>    |  | <b>Example</b>                                   |
|                          | <b>Fields</b>                                                  | <b>Example</b>                     |  |                                        | <b>POSTCODE</b>  |  | WC1H 9QS                                         |
|                          | Postcode                                                       | WC1H9QS                            |  |                                        | <b>ADDRESS1</b>  |  | <b>Flat 110</b>                                  |
| <b>PAON</b>              |                                                                | <b>ALBANY HOUSE, 41</b>            |  |                                        | <b>ADDRESS2</b>  |  | <b>Albany House</b>                              |
| <b>SAON</b>              |                                                                | <b>FLAT 110</b>                    |  |                                        | <b>ADDRESS3</b>  |  | 41 Judd Street                                   |
| <b>Street</b>            |                                                                | <b>JUDD STREET</b>                 |  |                                        | <b>ADDRESS</b>   |  | Flat 110, Albany House, 41 Judd<br><b>Street</b> |
|                          | Locality                                                       | <b>LONDON</b>                      |  |                                        |                  |  | Capitalisation                                   |
|                          | Town/City                                                      | <b>LONDON</b>                      |  |                                        | <b>Fields</b>    |  | <b>Example</b>                                   |
|                          | <b>District</b>                                                | <b>CAMDEN</b>                      |  |                                        | <b>POSTCODE</b>  |  | WC1H 9QS                                         |
|                          | County                                                         | <b>GREATER LONDON</b>              |  |                                        | ADD1             |  | <b>FLAT 110</b>                                  |
|                          |                                                                |                                    |  |                                        | ADD <sub>2</sub> |  | <b>ALBANY HOUSE</b>                              |
|                          |                                                                |                                    |  |                                        | ADD3             |  | <b>41 JUDD STREET</b>                            |
|                          | <b>ADD</b><br>FLAT 110, ALBANY HOUSE, 41<br><b>JUDD STREET</b> |                                    |  |                                        |                  |  |                                                  |
|                          |                                                                |                                    |  | Create new address variables and match |                  |  |                                                  |
| saonpaonstreet1          |                                                                | FLAT110, ALBANYHOUSE, 41JUDDSTREET |  |                                        | <b>ADDRE</b>     |  | FLAT110, ALBANYHOUSE, 41 JUDDSTREET              |
|                          |                                                                |                                    |  |                                        |                  |  |                                                  |

**Figure 6** An example of data linkage process

Before the matching, transactions without postcodes in the Domestic EPCs dataset were excluded. A total of 0.63% of the data was deleted after applying this rule. Then with the newly created address variable in Table B1, a matching method containing a 4 stage (160 matching rules) matching process was designed to combine the house price spatial data and Domestic EPCs. Details of the matching process and matching rules are shown in Appendix C. Following the combination of house price spatial data and Domestic EPCs, 14,509,783 geo-referenced transaction records were successfully linked with EPC.

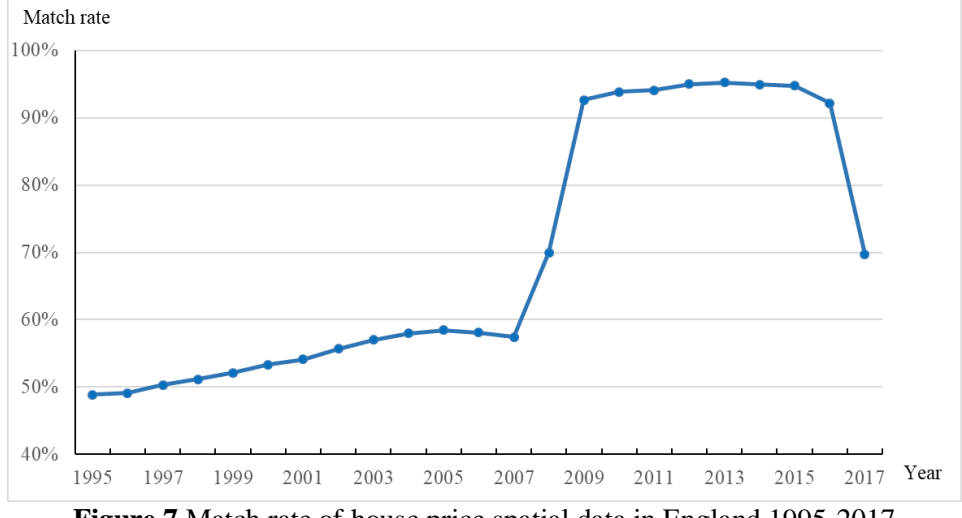

**Figure 7** Match rate of house price spatial data in England,1995-2017

Within the linked EPC data, 13,878,139 of the entries are transactions in England. The match rate of transactions in England is shown in Figure 7. The matching rate between 2009 and 2016 is higher than 92%, while the matching rate of the rest of the period is lower than 70%. As the publicly available EPC data only covers the period between 2008-1-1 and 2016- 10-1, the match rate is relatively high (over 90%) for the same year period (2008-2016). After checking the transactions (2008-2016) which failed to link, we found there are some sold dwellings which were not recorded in the publicly available EPC data. This makes 100% matching unachievable. The matching rate of the period before 2008 and after 2016 is in the range of 50% to 70%. This is mainly due to the dwellings sold before 2008 or after 2017 having also been sold again or rented during 2008 to 2016, permitting them to be matched in the Domestic EPC.

(2) Evaluation of house price information lost after data linkage

Match rates offer a crude way to quantify the matching performance, but visualization of the house price difference before and after linkage displays a clear picture of the matching performance by considering all the available house price values in the dataset. As the house price distribution follows a positive skew distribution with a long tail (Figure 1), the logarithm of house price is used to rescale the house price range. Histograms of the logarithm of house price from the transaction data in house price spatial data (geo-referenced PPD) and linked-EPC PPD in a certain given year is chosen to visualise the house price distribution change (Figure 8). In each graph, the distribution of the linked-EPC PPD (linked data) is overlaid onto the distribution of the house price spatial data (original data). The histogram of linked data is colored in white and the histogram of original data is colored in blue. Therefore, the area between the white bar and green bar represents the extent of the transactions which failed to match. After linking to the EPC data, more data was lost during the period of 2008 and 2017. However, no certain value of house price was significant lost after the data linkage.

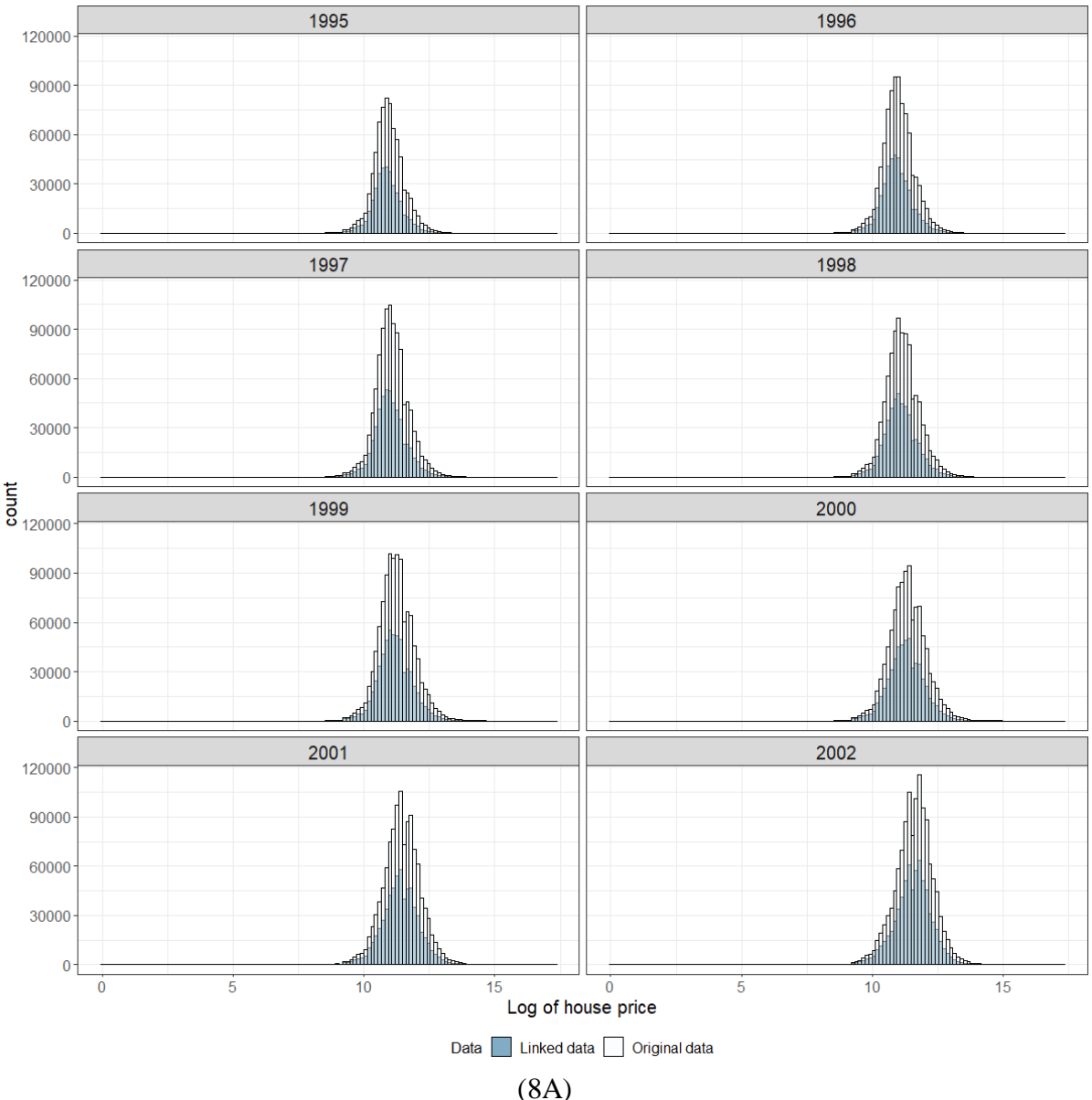

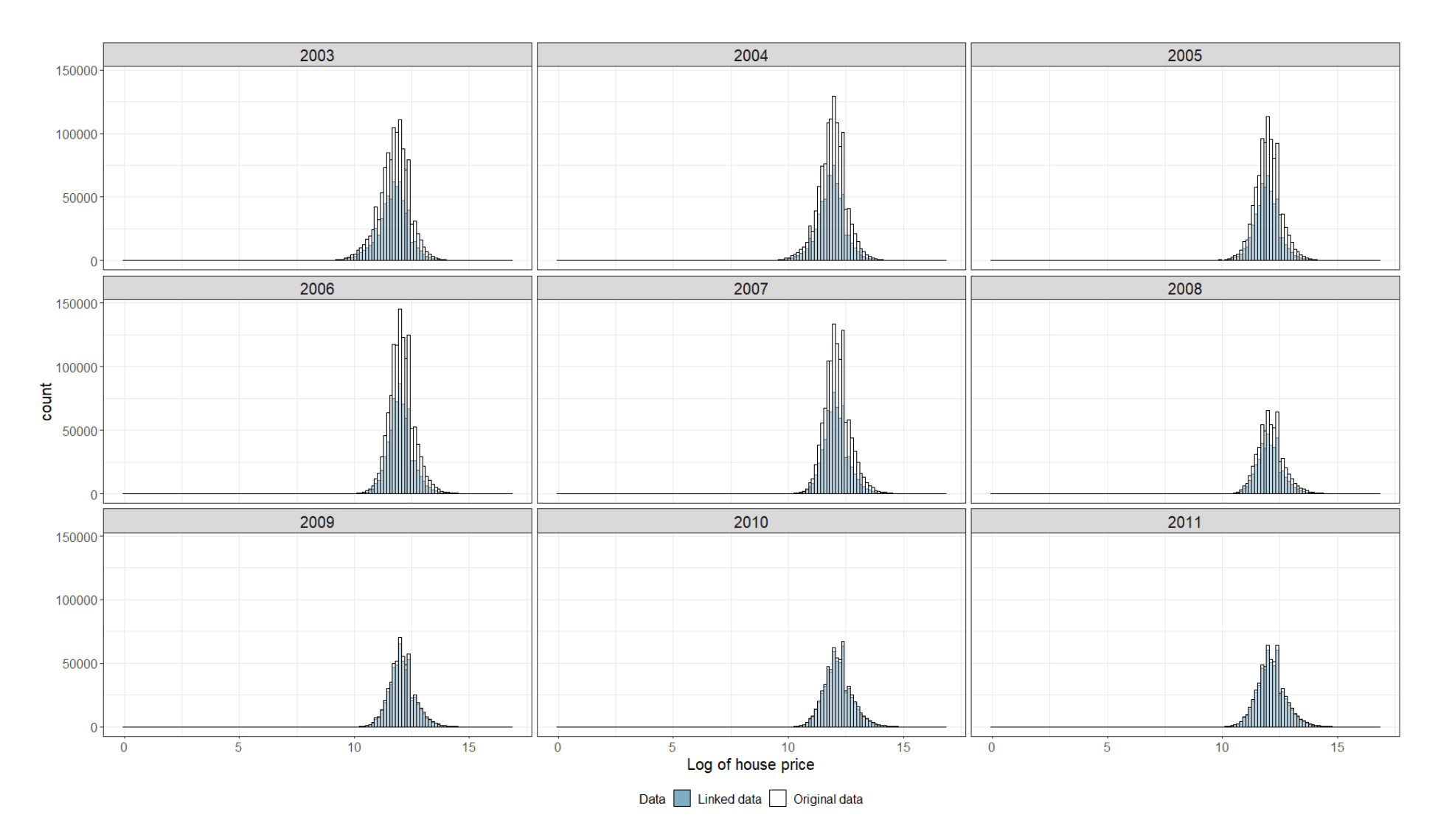

(8 B )

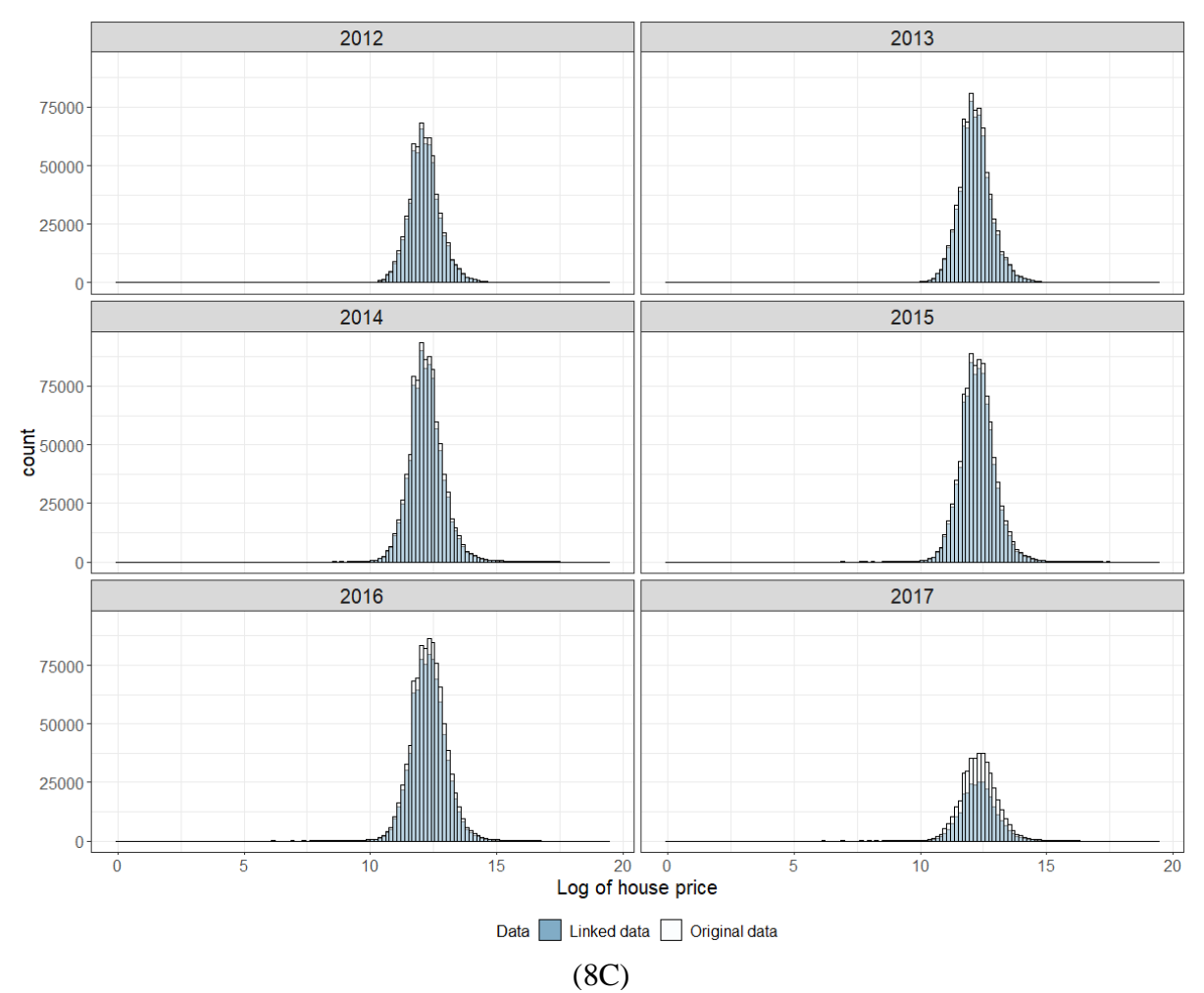

**Figure 8** House price distribution of original data and linked-EPC PPD, 1995-2017<sup>7</sup>

The Kolmogorov–Smirnov test (K-S test) and the Jeffreys divergence (J-divergence) are used to quantify the extent of house price information lost. The Kolmogorov–Smirnov (K-S) test is a nonparametric test that examines the differences in the shape of a distribution. The K-S test, statistic D, is based on the maximum absolute difference between two cumulative distribution functions. Here, the test will be used to quantify the difference of two house price distributions (original data versus linked data). The Jeffreys divergences (J-divergence), derived from information theory, is a function used to establish the distance of one probability distribution to another (Jeffreys, 1946; Nielsen, 2010; Rohde, 2016). To calculate the Jdivergence, the data from two different samples must first be assigned to *k* different categories. In the case of this research, these categories are a simple subdivision of the log house price into bins. The J-divergence is then defined as

$$
J = \sum_{j=1}^{k} p^{j} \ln(\frac{p^{j}}{q^{i}}) + \sum_{j=1}^{k} q^{j} \ln(\frac{q^{j}}{p^{i}})
$$
 (1)

where *k* is the number of categories,  $p^j$  is the proportion of data points in category *j* in the original house price data, and  $q<sup>j</sup>$  is the proportion of data points in category *j* in the linked house price data. The final divergence measure, *J*, ranges from 0 to 1. If the distribution of both data samples across all the categories is the same, *J* will be 0. Larger values of *J* indicate greater

1

<sup>&</sup>lt;sup>7</sup> Note: Original data in the graph above means house price spatial data in figure 3. Linked data means the Linked-EPC PPD data in figure 3.

differences between the two distributions.

To compute the J-divergence, the original data and linked data are divided into 150 bins, the 150 bins are created based on the 150 equal intervals of log house price in the original data in a given year. The results of J-divergence and K-S tests are shown in Figure 9. P-values of all the K-S tests are less than 0.05, which means there is a statistically significant difference between the original house price data and the linked house price data. The D statistic drops markedly after 2009, remaining at a low level thereafter. This demonstrates the distribution of house price before and after linkage are highly similar between 2009 to 2017. The J-divergence results also show that the final linked data exhibits relatively low information loss between 2009 and 2017. Considering the time period between 2009 to 2017, the information loss is slightly higher after 2016 than that shown by K-S. The information loss situation after 2015 is not as bad as for the period before 2008. Both K-S test and J-divergence test shows that the newly created house price data between 2009 to 2017 is representative of the pre-linked data and can offer a more reliable data set to represent the housing market than that for other years. As the house price data does not contain the whole of 2017 the following analyses will focus on the time period 2009 to 2016.

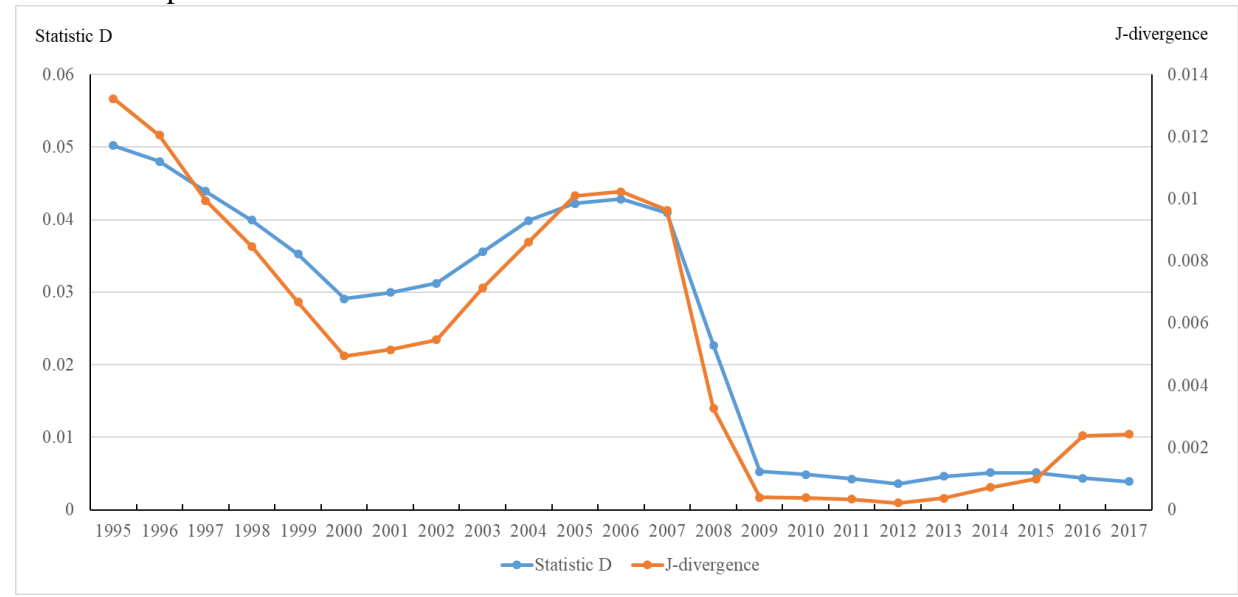

**Figure 9** Results of K-S test and J-divergence method

#### (3) Data cleaning

There are 5,595,837 linked-EPC PPD in England for the period between 2009 to 2016. The overall matching rate of this period is 93.56%. A set of outliers are excluded from the linked-EPC PPD prior to analysis. All the excluded transactions are listed in Table 5, which accounts for 16.3% of the linked-EPC PPD. After removing these transactions, 4,681,253 transactions are left to support the house price analysis. This is the "new house price database" shown in Figure 3.

| No. | <b>Details</b>                                                                      | <b>Transaction numbers</b> | <b>Proportion</b> |
|-----|-------------------------------------------------------------------------------------|----------------------------|-------------------|
|     | Transaction's property type is other.                                               | 11.580                     | 1.27%             |
|     | Transaction's categorytype is B.                                                    | 179,757                    | 19.65%            |
| 3   | Transaction's total floor area or number of habitable rooms are<br>$NA$ value or 0. | 719,392                    | 78.66%            |
|     | Transaction's total floor area is small than $9 \text{ m}^2$ or bigger than         | 578                        | 0.06%             |

**Table 5** List of transactions exclude from the linked-EPC PPD

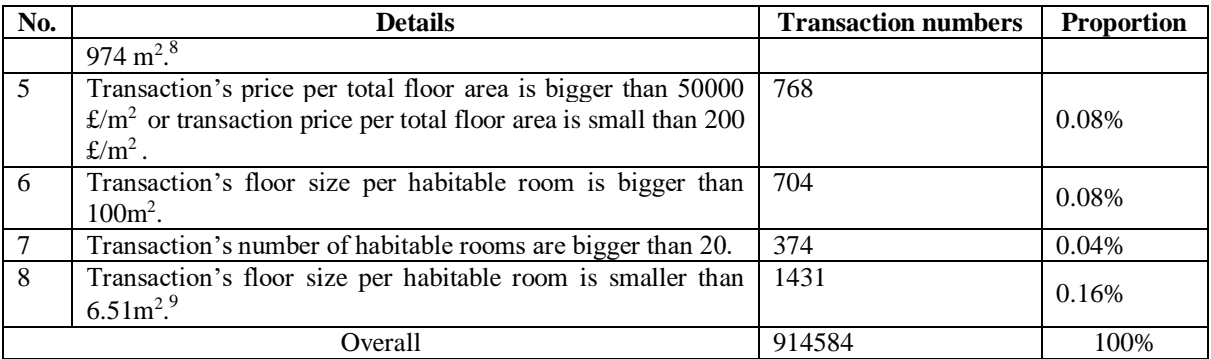

#### **4. Relationship between transaction price and total floor area in England**

Using the newly created house price database, a strong positive linear association between transaction price and total floor area (as measured by the Pearson correlation coefficient) can be observed within individual local authorities. Figure 10 displays examples of this relationship for two sample local authorities in England.

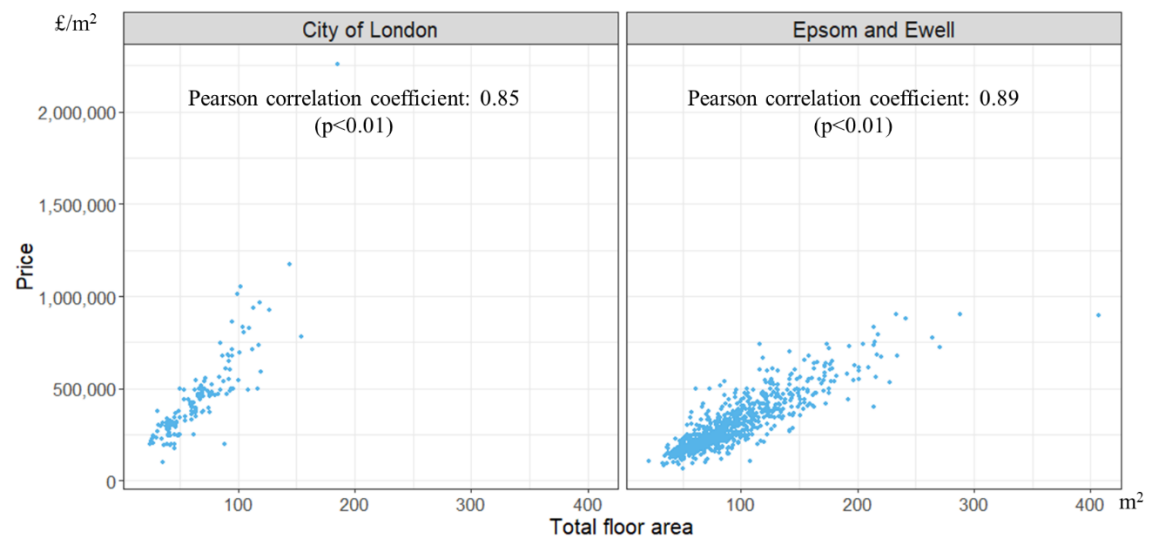

**Figure 10** Transaction price against total floor area in local authorities, 2009

We are also able to observe the geography of this relationship. Figure 11 shows the extent of linear association between transaction price and total floor area in each local authority across England in 2009. For 99% of local authorities, the correlation coefficient between price and total floor area ( $\rho$ ) is larger than 0.5. 79% of local authorities have  $\rho$  larger than 0.7; using the total floor area distribution in one of these local authorities, 70% of the residential house price variation can be estimated. Lower correlations reveal areas where other contextual factors are having an increased influence on house prices and these can be observed in parts of London, Manchester, Liverpool and South Yorkshire.

1

<sup>&</sup>lt;sup>8</sup> According to the total floor area from the English housing survey (2008-2016), the range of total floor area is from 9 square metres to 974 square metres (statistics by author). All total floor area data that is not inside the range of the English housing survey is classified as outliers

<sup>9</sup> According to the min room size for one person aged over 10 years in The Licensing of Houses in Multiple Occupation (Mandatory Conditions of Licences) (England) Regulations 2018.Resources: <http://www.legislation.gov.uk/ukdsi/2018/9780111167359/regulation/2>

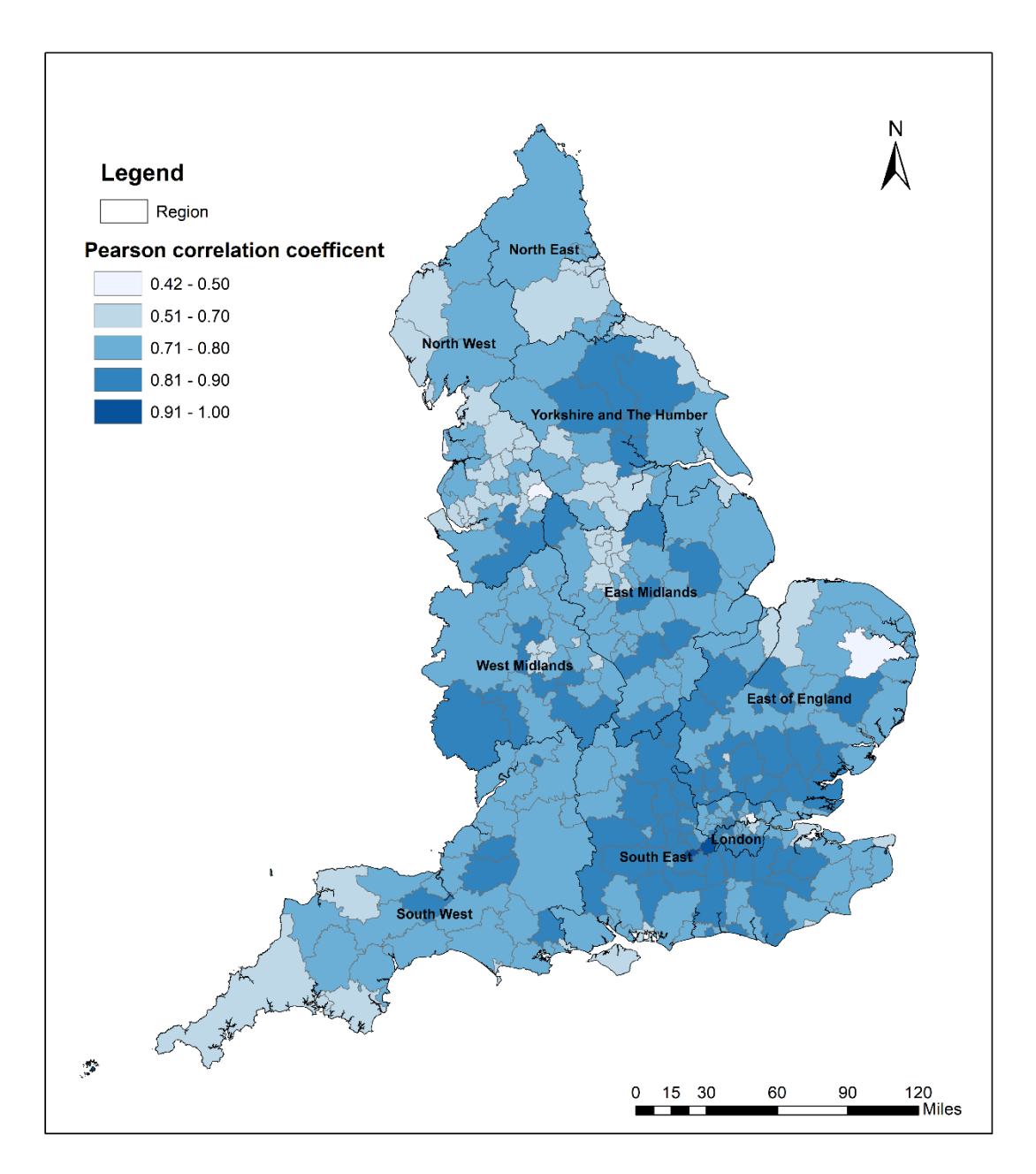

**Figure 11** Pearson correlation coefficient at local authority level in England, 2009

We are able to unpick these relationships further by altering the scale of analysis. In some local authorities, house price and total floor area show a stronger linear relationship when moved to a smaller area of analysis, such as Middle Layer Super Output Area (MSOA) level and property type is controlled for. One sample is shown in Figure 12, where in Richmond upon Thames, local variations in floor area are particularly important for the price of semidetached houses.

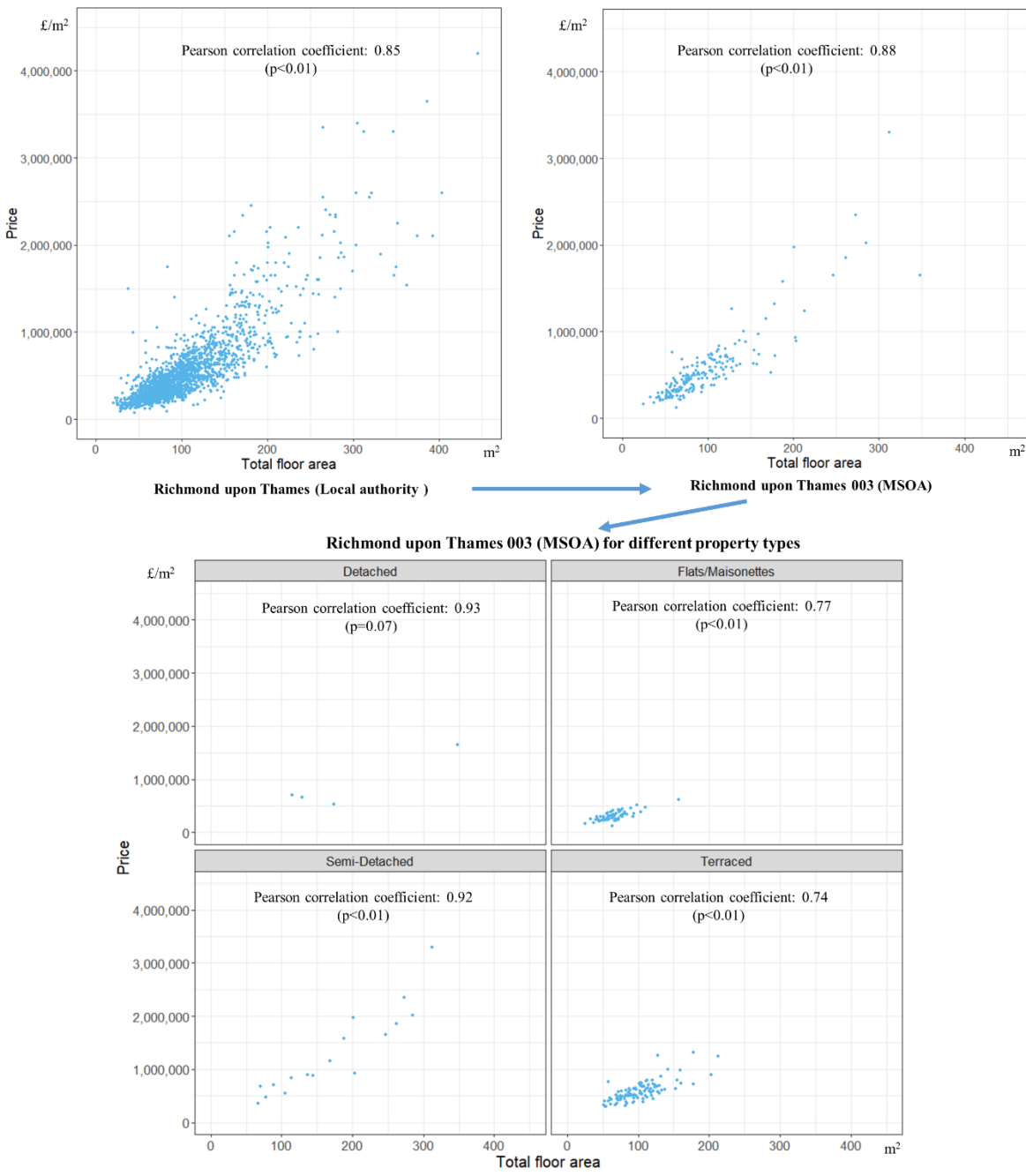

**Figure 12** Transaction price against total floor area in Richmond upon Thames, 2009

#### **5. Conclusion and Future study**

This research has created a new house price data set to address the issue of incomplete house price data in England, for which there is no comprehensive database integrating both transaction price and property characteristics. We outlined one approach to address this data deficiency in England, based on the most comprehensive transaction data available (Land Registry PPD). Two data linkage methods were proposed to overcome two specific limitations of the Land Registry PPD: the lack of transaction's geo-location and of accurate property size. For the first data linkage method, a new spatial house price data can be achieved. This newly created spatial house price contains 98% of transactions in England and Wales (1995 -2016). For the second data linkage method, the newly created spatial house price has been added in the total floor area and number of habitable rooms information. According to the results of a K-S test and J-divergence measurement, the time period from year 2009 to 2016 demonstrates a relatively high matching performance. The overall matching rate within the 2009 to 2016 period in England is 94%, which is higher than those given in previous research (Powell‑Smith, 2017; Simpson et al., 2018). This valuable new dataset advances explorations in house price variation, and offers new insights into the housing market across England.

The new house price database contains transaction price and total floor area. It advances the understanding of house price variation through exploring the relationship between transaction price and total floor area. House price and total floor area show a moderate or strong linear relationship in local authorities across England. This relationship varies between different geographic scales and by different property types across England. For some areas, a stronger linear relationship was observed at MSOAs and for individual property types within individual MSOAs. The strong relationship between transaction price and total floor area shows total floor area is an importation factor that impacts house price variation. Total floor area is one measure of property size, but others, such as building volume and plot size, are also worthy of investigation since they also impact house price variation. More descriptive and statistical analysis between house price and different property sizes will be conducted in the future.

#### **References**

De Nadai M and Lepri B (2018) The economic value of neighborhoods: Predicting real estate prices from the urban environment. In: *IEEE 5th International Conference on Data Science and Advanced Analytics (DSAA)*, Italy: IEEE, pp. 323–330. IEEE. Available at: http://arxiv.org/abs/1808.02547 (accessed 20 August 2018)

Fuerst F, McAllister PM, Nanda A, et al. (2013) *Is Energy Efficiency Priced in the Housing Market? Some Evidence from the United Kingdom*. Rochester, NY: Social Science Research Network. Available at SSRN: https://papers.ssrn.com/abstract=2225270 (accessed 31 May 2018).

Garcia-Castellanos D and Lombardo U (2007) Poles of inaccessibility: A calculation algorithm for the remotest places on earth. *Scottish Geographical Journal* 123(3): 227–233. DOI: 10.1080/14702540801897809.

Gibb K and Bailey N (2016) *Data Scoping Study for a UK Housing Evidence Centre*. Available at: [https://esrc.ukri.org/files/funding/funding-opportunities/uk-housing/data-scoping-study-for-a-uk](https://esrc.ukri.org/files/funding/funding-opportunities/uk-housing/data-scoping-study-for-a-uk-housing-evidence-centre/)[housing-evidence-centre/\(](https://esrc.ukri.org/files/funding/funding-opportunities/uk-housing/data-scoping-study-for-a-uk-housing-evidence-centre/)accessed 13 October 2018)

Gibbons S and Machin S (2003) Valuing English primary schools. *Journal of Urban Economics* 53(2): 197–219. DOI: 10.1016/S0094-1190(02)00516-8.

Halket J, Nesheim L and Oswald F (2015) *The housing stock, housing prices, and user costs: The roles of location, structure and unobserved quality*. London, cemmap. Available at: https://www.ifs.org.uk/publications/8091(accessed 3 September 2018)

HM Land Registry (2015) Additional Price Paid Data release improves market insight. Available at: https://www.gov.uk/government/news/additional-price-paid-data-release-improves-market-insight (accessed 22 November 2018).

Hügel S (2017) *Polylabel\_cmd: A Command-Line Utility for Generating Optimum Polygon Label Coordinates*. Rust. Available at: https://github.com/urschrei/polylabel\_cmd (accessed 29 January 2018)

Jeffreys H (1946) An Invariant Form for the Prior Probability in Estimation Problems. *Proceedings of the Royal Society of London. Series A, Mathematical and Physical Sciences* 186(1007): 453–461.

Morancho AB (2003) A hedonic valuation of urban green areas. *Landscape and Urban Planning* 66(1): 35–41. DOI: 10.1016/S0169-2046(03)00093-8.

Nielsen F (2010) A family of statistical symmetric divergences based on Jensen's inequality. Available at: https://arxiv.org/abs/1009.4004 (accessed 8 October 2018).

Office for National Statistics, Land Registry, Registers of Scotland and Land & Property, et al. (2016) *Development of a single Official House Price Index*. Available at: https://www.ons.gov.uk/economy/inflationandpriceindices/methodologies/developmentofasingleoffici alhousepriceindex (accessed 10 October 2018).

ONS (2016) *House price statistics for small areas in England and Wales: year ending September 2015*. Available at:

https://www.ons.gov.uk/peoplepopulationandcommunity/housing/bulletins/housepricestatisticsforsma llareas/yearendingdec1995toyearendingsept2015 (accessed 18 November 2018).

ONS (2017) *House price statistics for small areas in England and Wales: year ending June 2017*. Available at:

https://www.ons.gov.uk/peoplepopulationandcommunity/housing/bulletins/housepricestatisticsforsma llareas/yearendingjune2017 (accessed 4 November 2018).

Orford S (2010) Towards a Data-Rich Infrastructure for Housing-Market Research: Deriving Floor-Area Estimates for Individual Properties from Secondary Data Sources. *Environment and Planning B: Planning and Design* 37(2): 248–264. DOI: 10.1068/b35082

Palm R (1978) Spatial Segmentation of the Urban Housing Market. *Economic Geography* 54(3): 210– 221. DOI: 10.2307/142835.

Powell-Smith A  $(2017)$  House prices by square metre in England & Wales. Available at: https://houseprices.anna.ps (accessed 19 November 2018).

Rohde N (2016) J-divergence measurements of economic inequality. *Journal of the Royal Statistical Society: Series A (Statistics in Society)* 179(3): 847–870. DOI: 10.1111/rssa.12153.

Simpson P, Nesheim L, Halket J, et al. (2018) Estimating the benefits of transport investment. Available at: https://www.ifs.org.uk/publications/13241 (accessed 24 January 2019).

Sirmans GS, MacDonald L, Macpherson DA, et al. (2006) The Value of Housing Characteristics: A Meta Analysis. *The Journal of Real Estate Finance and Economics* 33(3): 215–240. DOI: 10.1007/s11146-006-9983-5.

South B and Henretty N (2017) House price statistics for small areas: Using administrative data to give new insights. *Statistical Journal of the IAOS* 33(3): 609–614. DOI: 10.3233/SJI-160340

Thwaites G and Wood R (2005) *The Measurement of House Prices*. Bank of England Quarterly Bulletin, Spring 2003. Available at SSRN: [https://ssrn.com/abstract=707043\(](https://ssrn.com/abstract=707043)accessed 17 October 2018).

Whitehead C, Monk S, Clarke A, et al. (2008) Measuring Housing Affordability: A Review of Data Sources. Cambridge: Cambridge Centre for Housing and Planning Research.

Wood R (2015) A comparison of UK residential house price indices. BIS Papers chapters, in: Bank for International Settlements (ed.), Real estate indicators and financial stability, volume 21, pages 212-227.

#### **Appendix A**

1

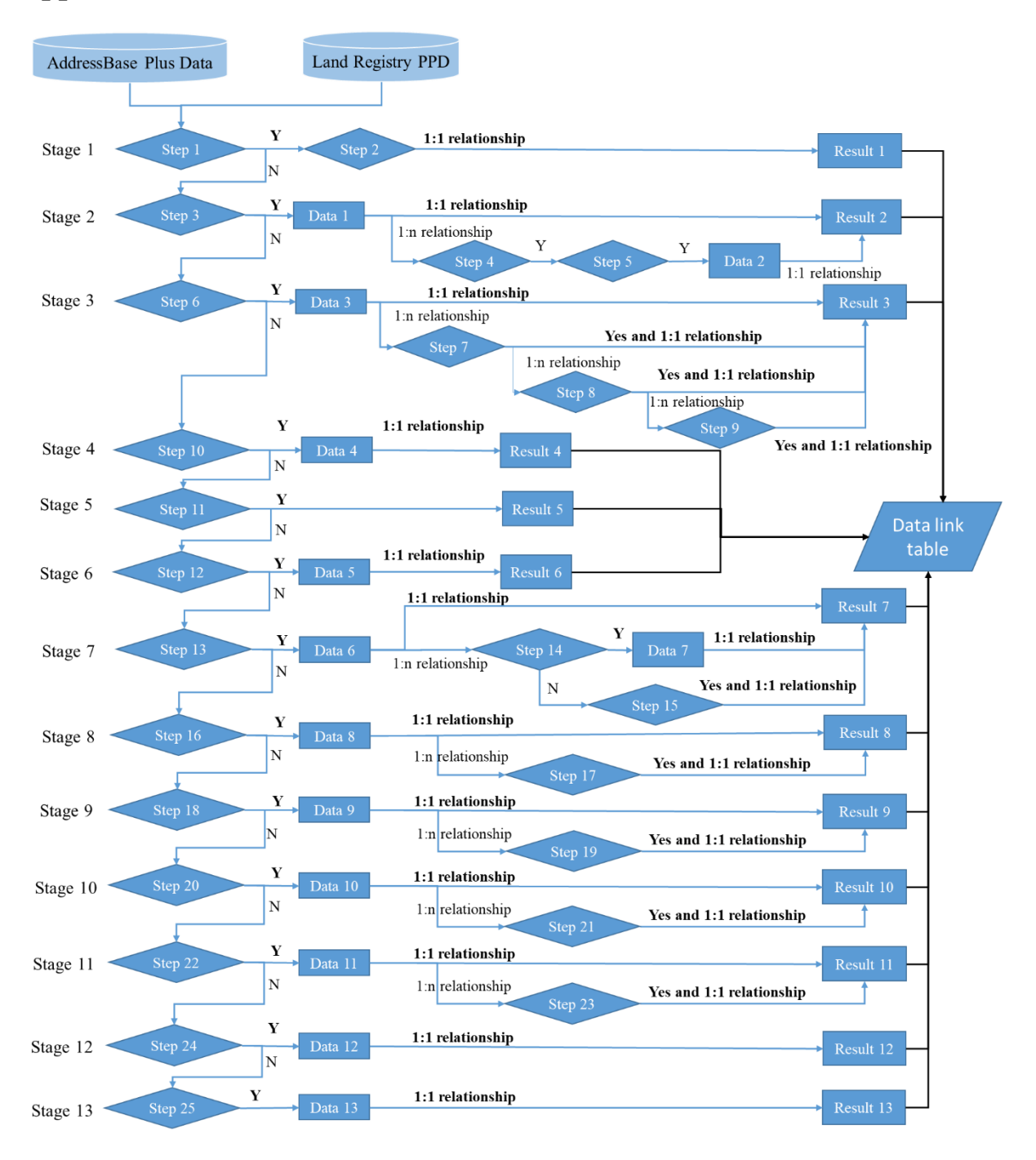

**Figure A1** Master workflow of the 13 stages data linkage<sup>10</sup>

Figure A1 presents the master workflow of 13 stages of data linkage between Land Registry PPD and AddressBase Plus data. Each stage contains more than one step and each step contains more than one match rules. Details of the match rules for each step are listed in Table A1. For each step, we assess whether all corresponding matching rules listed in the table are satisfied. If yes, the matching process will go the branch marked "Y" in Figure A1; otherwise, the matching process follow the branch marked "N". Take the first match part in Stage 2 as an

 $10$  Land Registry Price Paid Data used here covers the whole transactions before 31/7/2017, the version of OS MasterMap is 21/09/2017. The version of AddressBase Plus is 06/12/2017

example, in the OS MasterMap Topography Layer,  $\overline{TOID}^{11}$  is a unique reference to identify the building feature. TOID contained in the AddressBase Plus data is named as ostopotoid. Meanwhile in the Land Registry Price Paid Data, each transaction has a unique identifier named as transactionid. In each step we loop the matching rules within the same postcode. When putting in the Data 1 in the matching process of step 3. Firstly, a function starts with creating a dataset which contains all the unique postcodes from Land Registry Price Paid Data (temp data1), then the function continue subset all the records from Land Registry Price Paid Data and AddressBase Plus from a given postcode unit in temp data1, then the match executes the match rules in step 3 (i.e. "test whether PAON of each transaction in Land Registry Price Paid Data is equal to buildingname in AddressBase Plus" or "test whether PAON of each transaction in Land Registry Price Paid Data is equal to buildingnumber in AddressBase Plus" or "test whether PAON of each transaction in Land Registry Price Paid Data is equal to bb in AddressBase Plus"), if the result is YES then transactionid and ostopotoid will directly link based on the match rules in step3 and restore in Data 1. After this, a new function will be used to identify if there is a one transactionid match one ostopotoid and if the result is YES and this tested link result will store in Result 1 dataset. Otherwise it will go to Stage 3 to conduct the match test in step 4. Following this all the successful 1:1 match link in Stage 2 will store in Result 2 dataset and final store in Data link table. All the matching process in Figure A1 works the same as described above and the final result is data link table. The data linkage job is conducted in RStudio.

| <b>Stage No.</b> | Step No. | <b>Match rules</b>                                                           |
|------------------|----------|------------------------------------------------------------------------------|
|                  | Step 1   | PAON is NA <sup>13</sup>                                                     |
| Stage 1          |          | SAON is equal to pp                                                          |
|                  | Step 2   | SAON is equal to saostartnumber                                              |
|                  |          | SAON is equal to psao                                                        |
|                  |          | SAON is equal to paostartnumber 1                                            |
|                  |          | SAON is equal to paotext                                                     |
|                  |          | SAON is equal to building name                                               |
| Stage 2          | Step 3   | PAON is equal to buildingname                                                |
|                  |          | PAON is equal to building number                                             |
|                  |          | PAON is equal to bb                                                          |
|                  | Step 4   | SAON is not NA                                                               |
|                  | Step 5   | PAON is equal to buildingname and SAON is equal to saotext                   |
|                  |          | PAON is equal to buildingname and SAON is equal to subbuildingname           |
|                  |          | PAON is equal to buildingname and FLATSAON is equal to subbuildingname       |
|                  |          | PAON is equal to buildingname and FLATSAON is equal to<br>subbuildingnamenew |
|                  |          | PAON is equal to building name and SAON is equal to flatss                   |
|                  |          | PAON is equal to building number and SAON is equal to saotext                |
|                  |          | PAON is equal to building number and SAON is equal to subbuilding name       |
|                  |          | PAON is equal to paostarnumber and SAON is equal to saotext                  |

**Table A1** Details of 84 matching rules in 13 stages<sup>12</sup>

-

<sup>&</sup>lt;sup>11</sup> All the words coloured in grey shading are the fields name.

 $12$  In all the matching rule of this table, capital word coloured in grey stands for the address field in Land Registry, the capitalized word coloured in grey stands for the address field in AddressBase Plus data.

 $13$  The matching rule 'PAON is NA' means test the PAON in the Land Registry PPD is NA

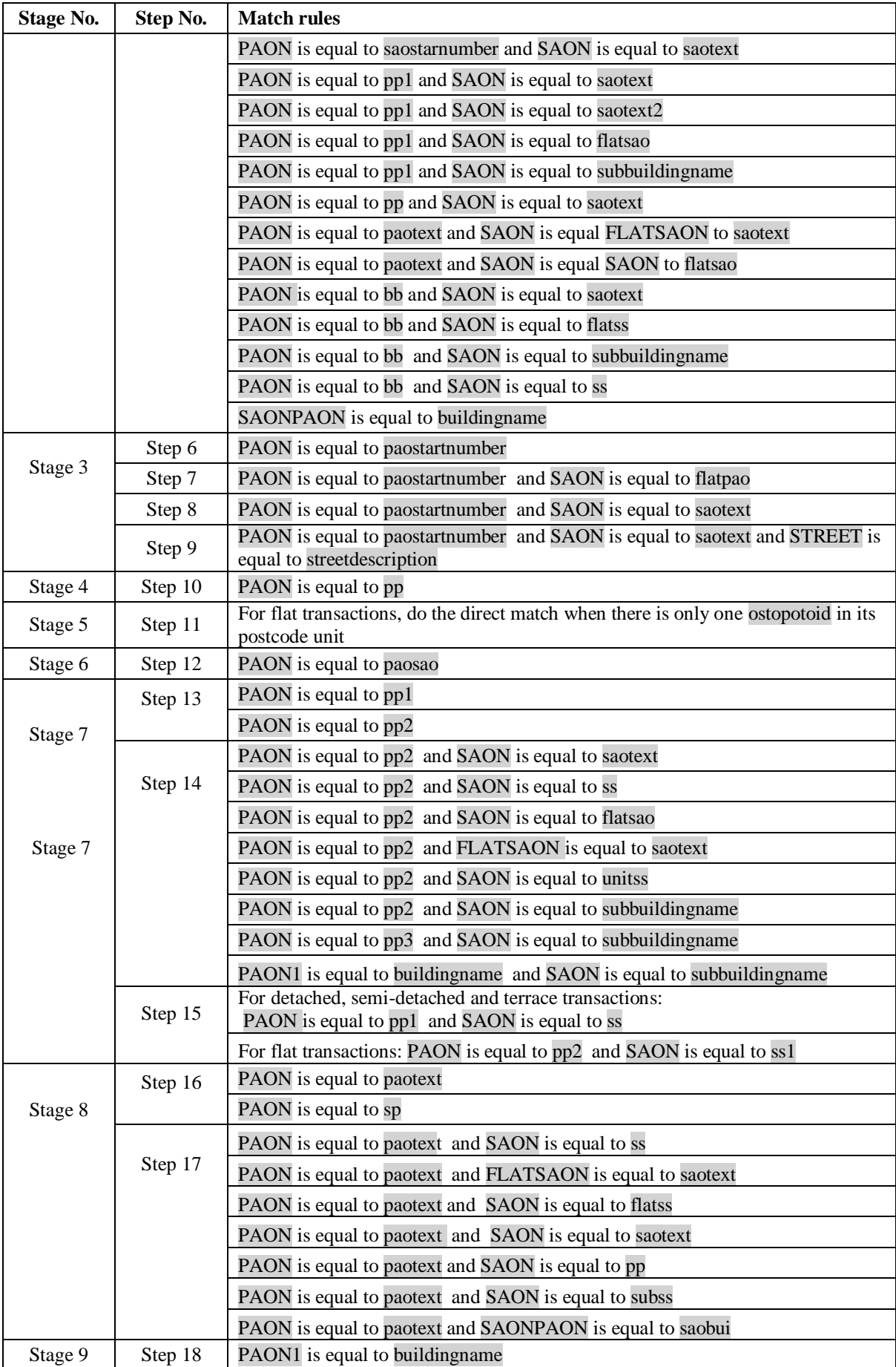

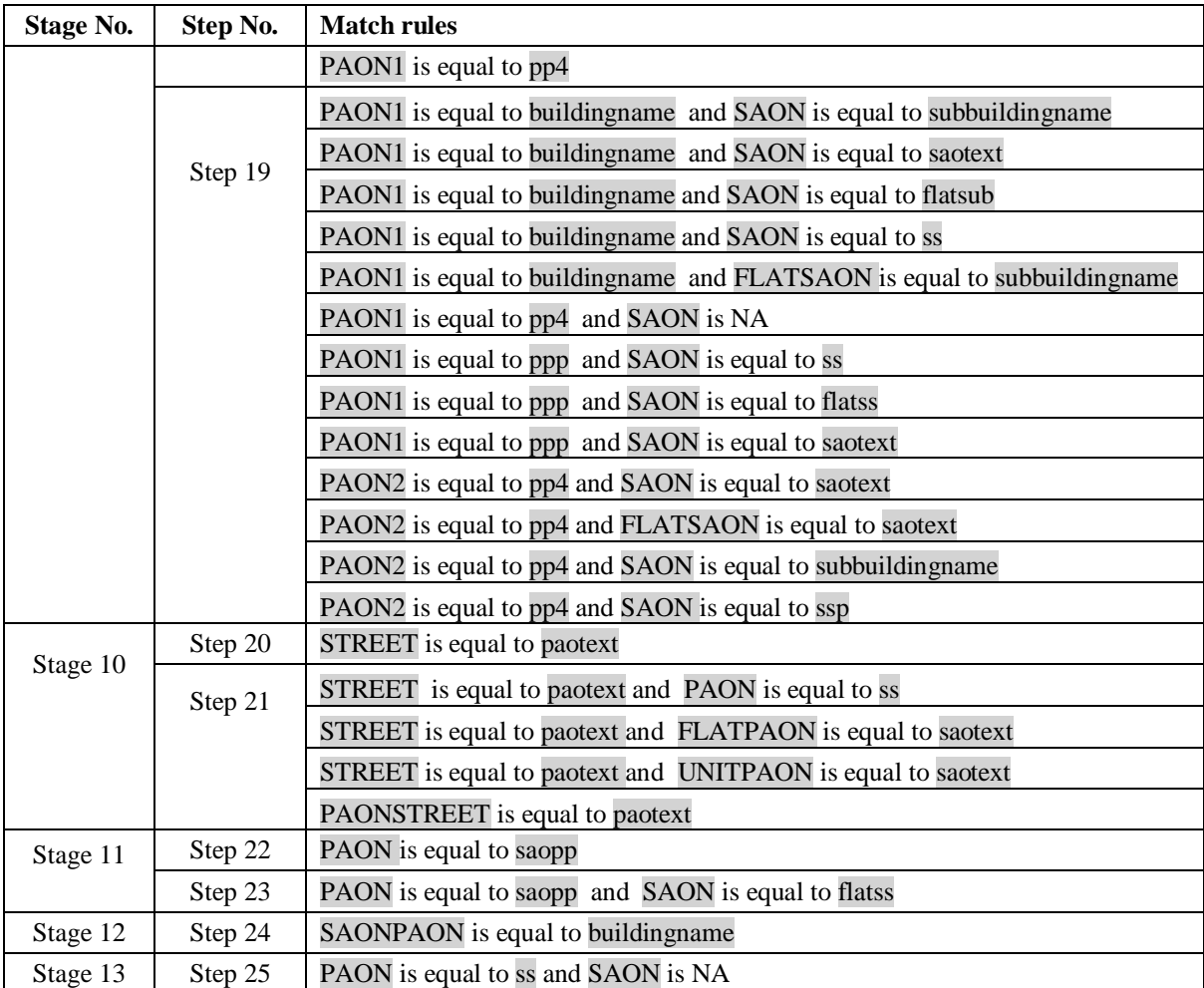

# **Appendix B**

| <b>Type</b>    | <b>Variable</b>                 | <b>Create method</b>                                                                       | <b>Dataset</b>          |
|----------------|---------------------------------|--------------------------------------------------------------------------------------------|-------------------------|
| Capitalisation | ADD1                            | Capitalised the all the string in ADDRESS1, then remove                                    | Domestic                |
|                |                                 | leading and trailing whitespace                                                            | <b>EPCs</b>             |
|                | ADD <sub>2</sub>                | Capitalised the all the string in ADDRESS2, then remove<br>leading and trailing whitespace | Domestic<br><b>EPCs</b> |
|                | ADD3                            | Capitalised the all the string in ADDRESS3, then remove                                    | Domestic                |
|                |                                 | leading and/or trailing whitespace                                                         | <b>EPCs</b>             |
|                | <b>ADD</b>                      | Capitalised the all the string in ADDRESS, then remove                                     | Domestic                |
|                |                                 | leading and/or trailing whitespace                                                         | <b>EPCs</b>             |
| Subset string  | ADD2NEW                         | Delete the '-' in the ADD2                                                                 | Domestic<br><b>EPCs</b> |
|                | <b>ADDC</b>                     | Delete all the '/', '.', ''' punctuation characters and blank<br>space in ADD              | Domestic<br><b>EPCs</b> |
|                | <b>ADDU</b>                     | Delete the 'UNIT' string in the ADD, then delete all the<br>comma and blank space          | Domestic<br><b>EPCs</b> |
|                | ADDC3                           | Delete the comma in ADDC                                                                   | Domestic<br><b>EPCs</b> |
|                | <b>ADDCC</b>                    | Delete all the '-', '/', '.', ''' punctuation characters and<br>blank space in ADD         | Domestic<br><b>EPCs</b> |
|                | ADDC4                           | Delete all the '/', '.', '-' punctuation characters and blank<br>space in ADD              | Domestic<br><b>EPCs</b> |
|                | ADDC6                           | Delete all the "', ',' punctuation characters and blank<br>space in ADD                    | Domestic<br><b>EPCs</b> |
|                | <b>ADDRE</b>                    | Delete the blank space in ADD                                                              | Domestic<br><b>EPCs</b> |
|                | <b>ADDREC</b>                   | Delete the comma in ADDRE                                                                  | Domestic<br><b>EPCs</b> |
|                | ADD1C                           | Delete all the '/', '.', ''' punctuation characters and blank<br>space in ADD1             | Domestic<br><b>EPCs</b> |
|                | ADD1CC                          | Delete '-' punctuation characters in ADD1C                                                 | Domestic<br><b>EPCs</b> |
|                | ADD <sub>1</sub> C <sub>2</sub> | Delete the comma in ADD1C                                                                  | Domestic<br><b>EPCs</b> |
|                | ADD1C3                          | Delete the comma in ADD1                                                                   | Domestic<br><b>EPCs</b> |
|                | ADD1C6                          | Delete the 'UNIT ' in ADD1, then delete all the comma and<br>blank space                   | Domestic<br><b>EPCs</b> |
|                | ADD1C4                          | Delete " punctuation characters in ADD1C3                                                  | Domestic<br><b>EPCs</b> |
|                | ADD1C5                          | Delete the '.' and blank space in ADD1                                                     | Domestic<br><b>EPCs</b> |
|                | ADD1C7                          | Delete all the comma and blank space in ADD1                                               | Domestic<br><b>EPCs</b> |
|                | ADD1C8                          | Delete all the comma in ADD1C5                                                             | Domestic<br><b>EPCs</b> |
|                | ADD1C9                          | Delete the all the blank space in ADD1                                                     | Domestic<br><b>EPCs</b> |
|                | ADD1C10                         | Delete the '/' punctuation characters in ADD1                                              | Domestic<br><b>EPCs</b> |
|                | ADDRE2                          | Delete the blank space in ADD2                                                             | Domestic<br><b>EPCs</b> |
|                | ADDRE3                          | Delete the blank space in ADD3                                                             | Domestic<br><b>EPCs</b> |
|                | ADD12C2                         | Delete the comma in ADD12                                                                  | Domestic<br><b>EPCs</b> |

**Table B1** New address variables created from Land Registry PPD and EPC datasets

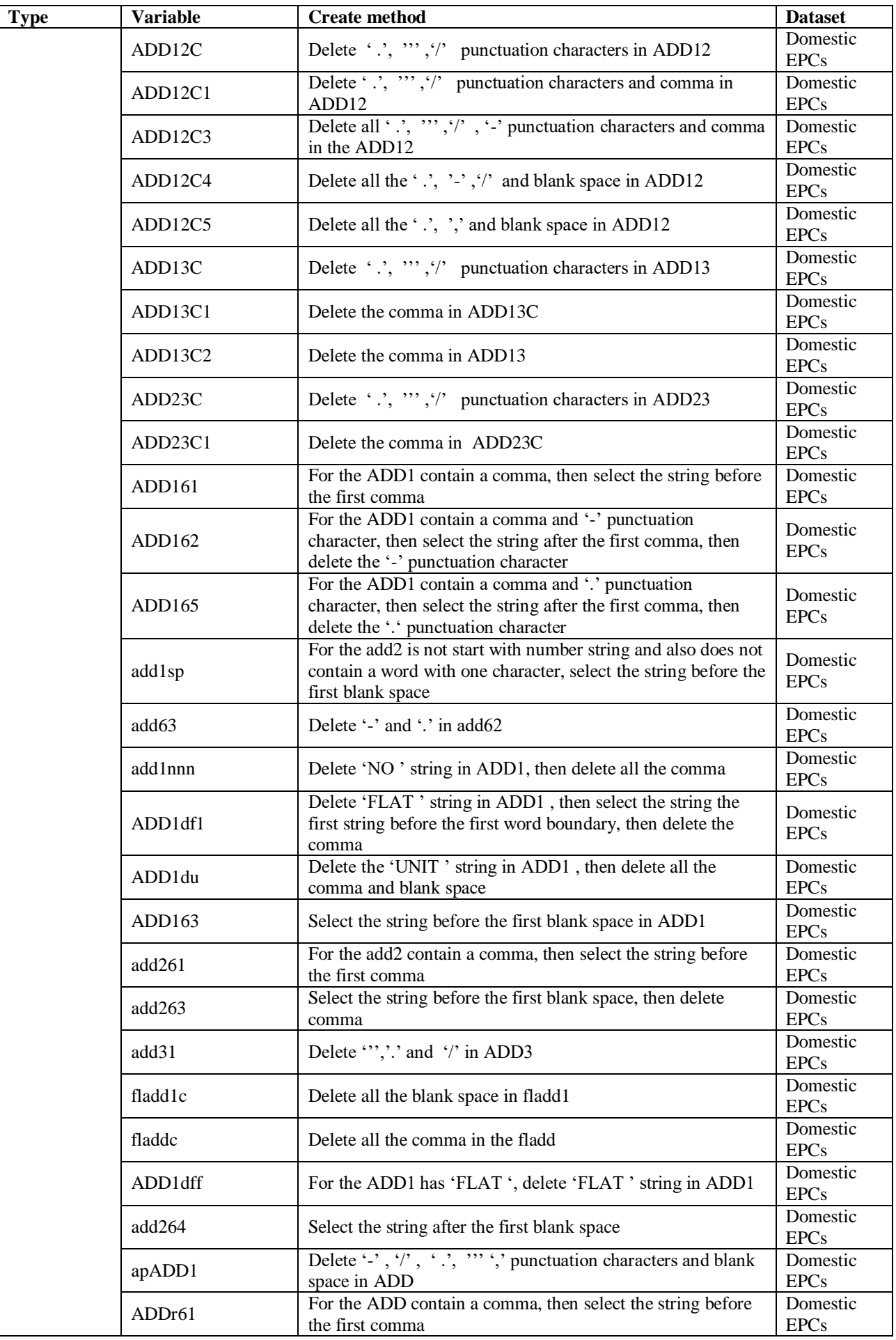

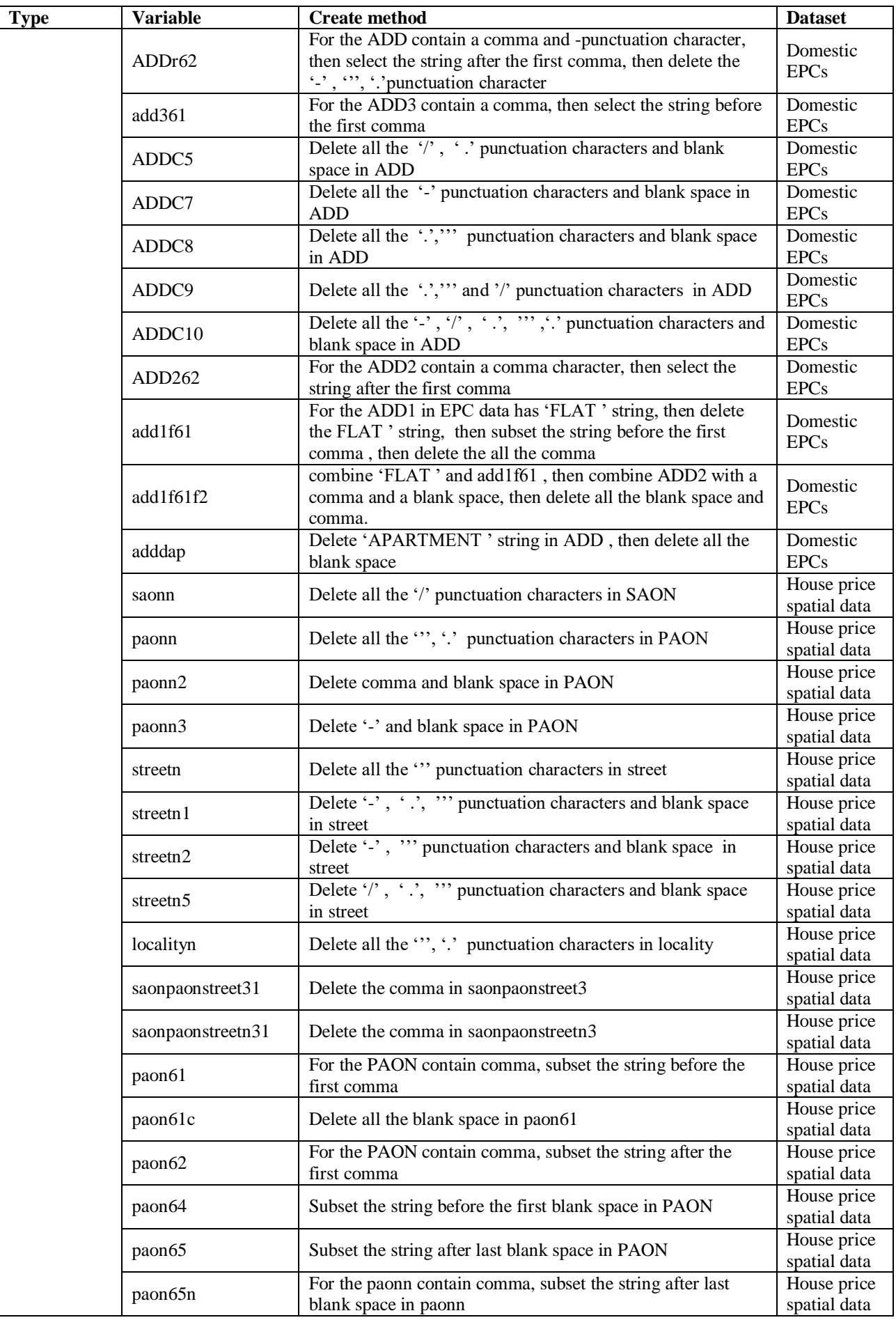

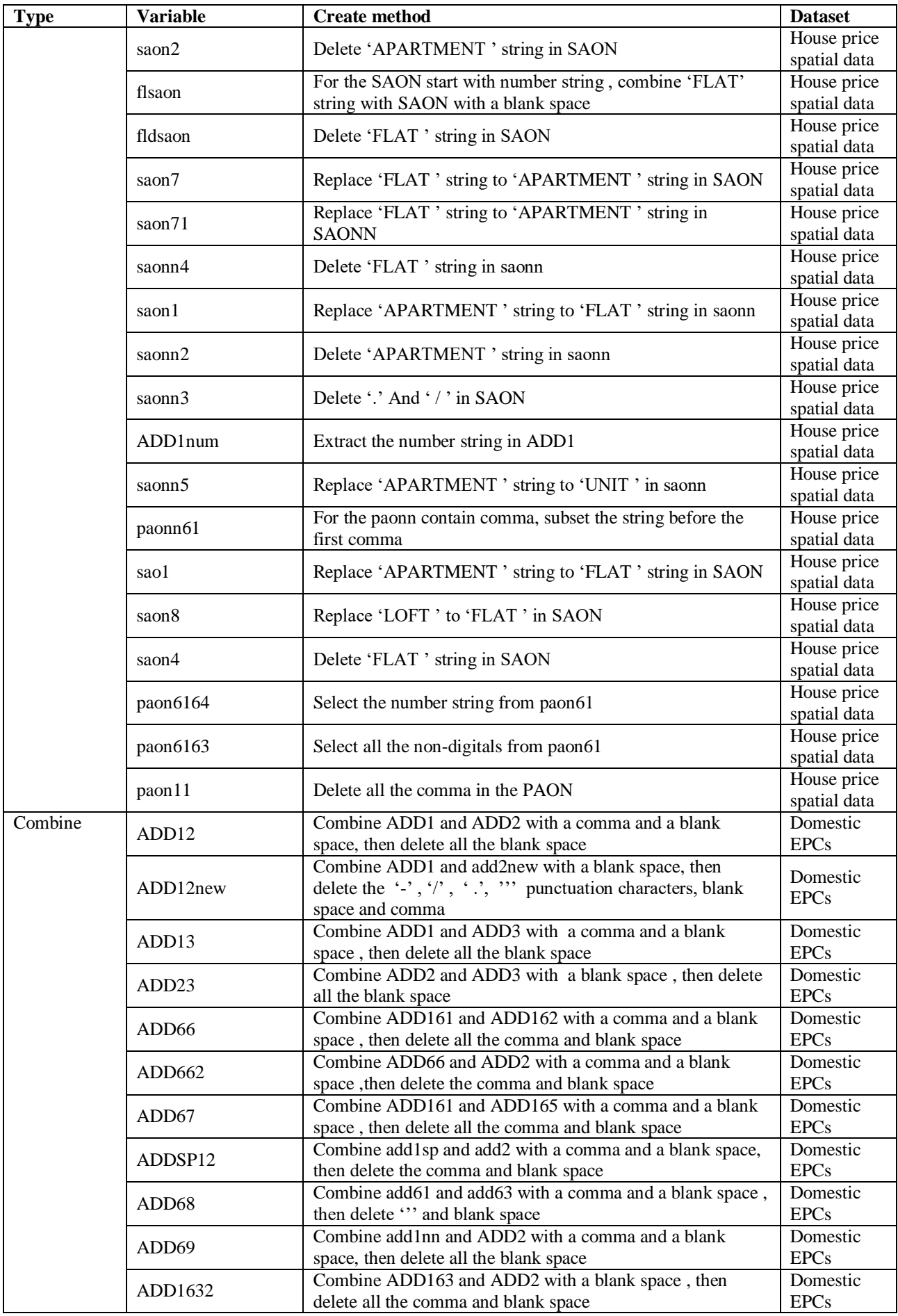

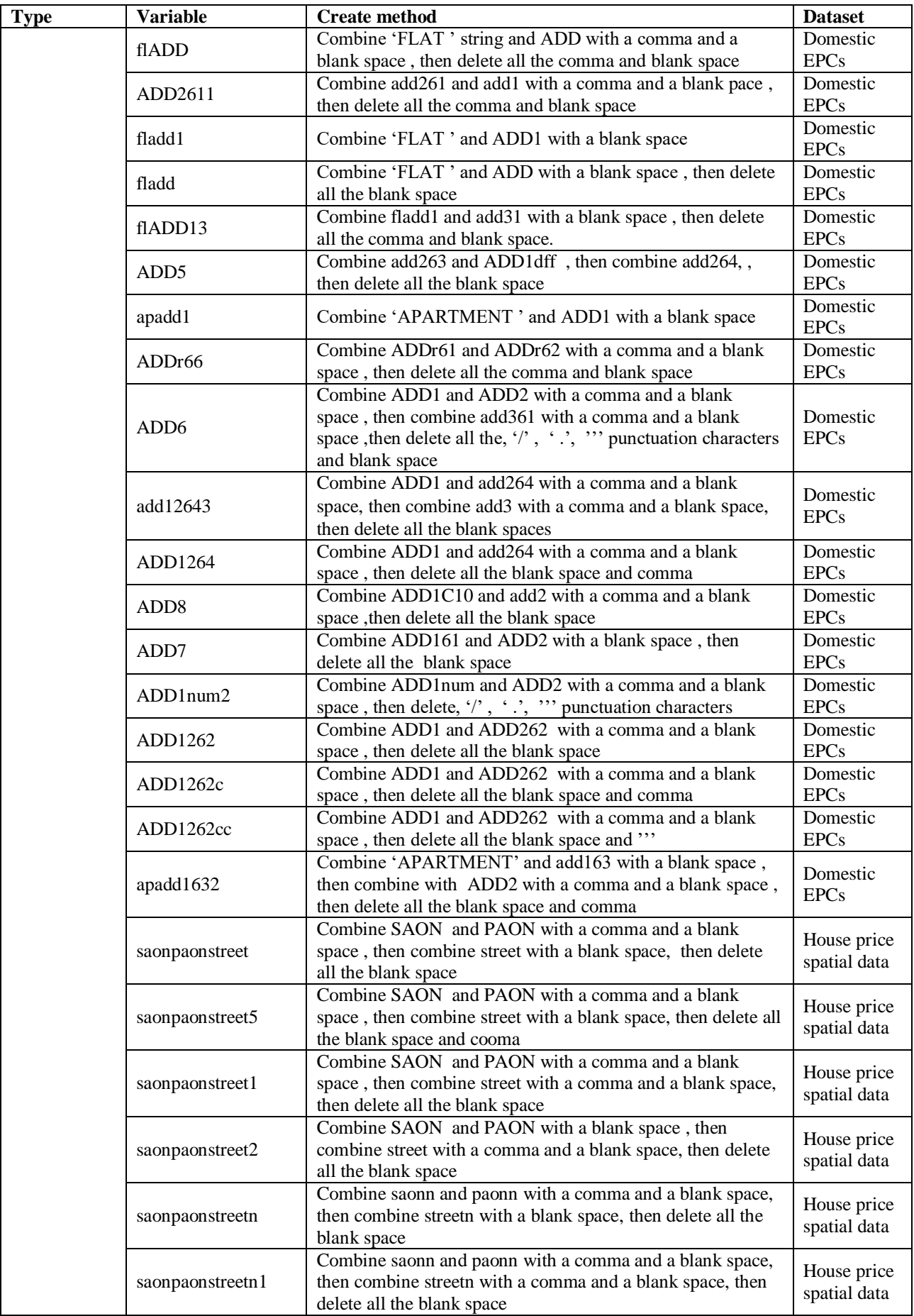

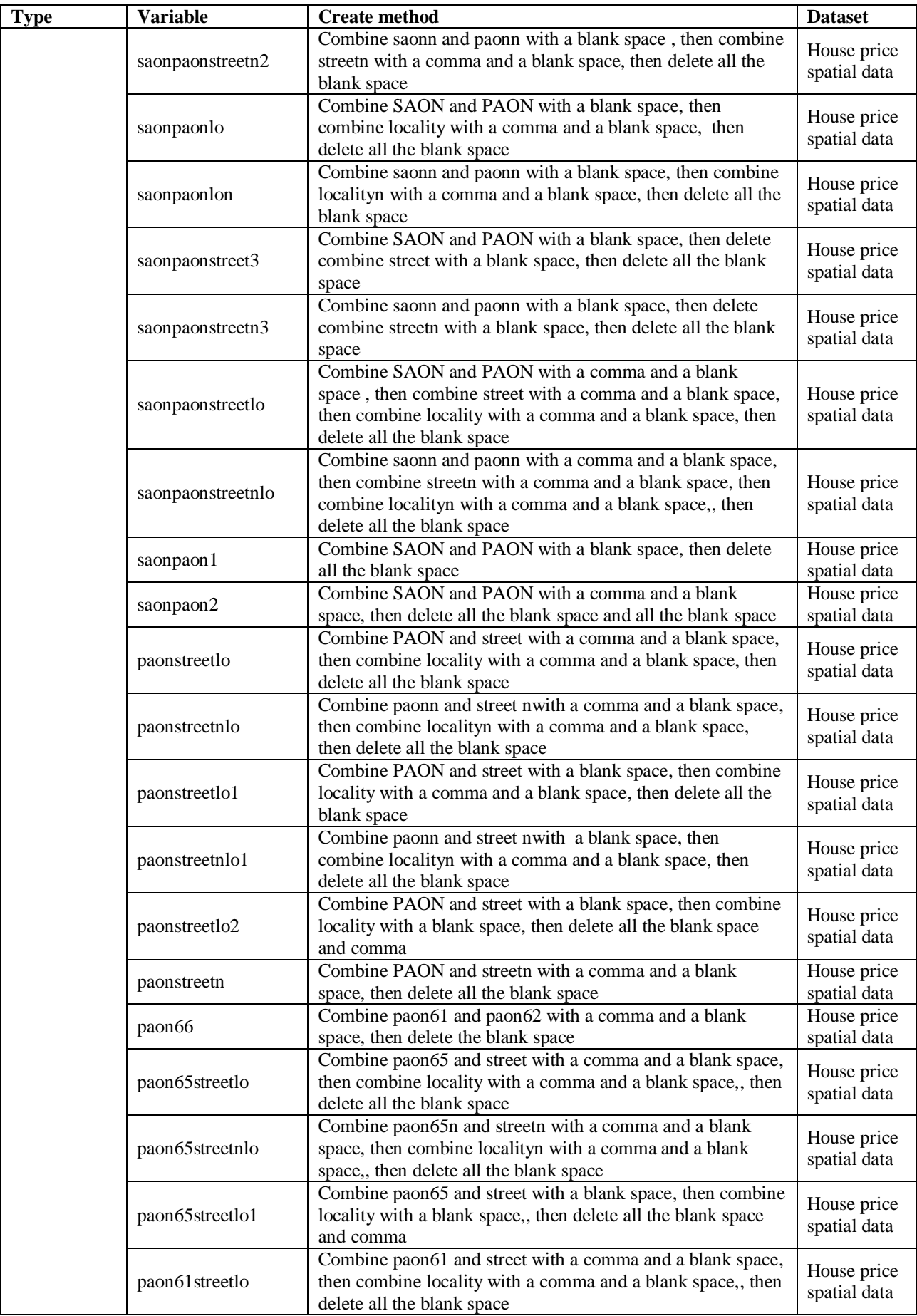

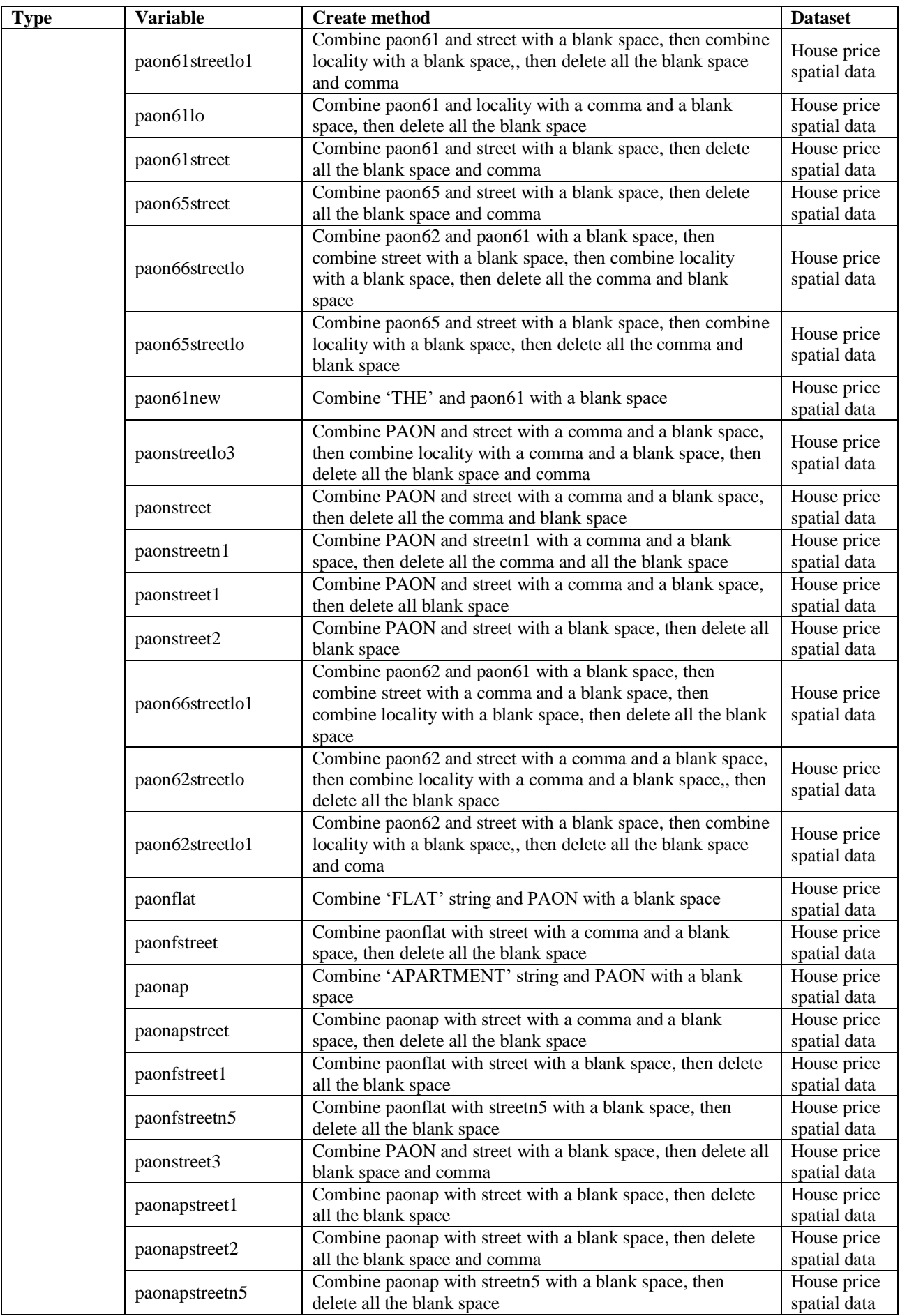

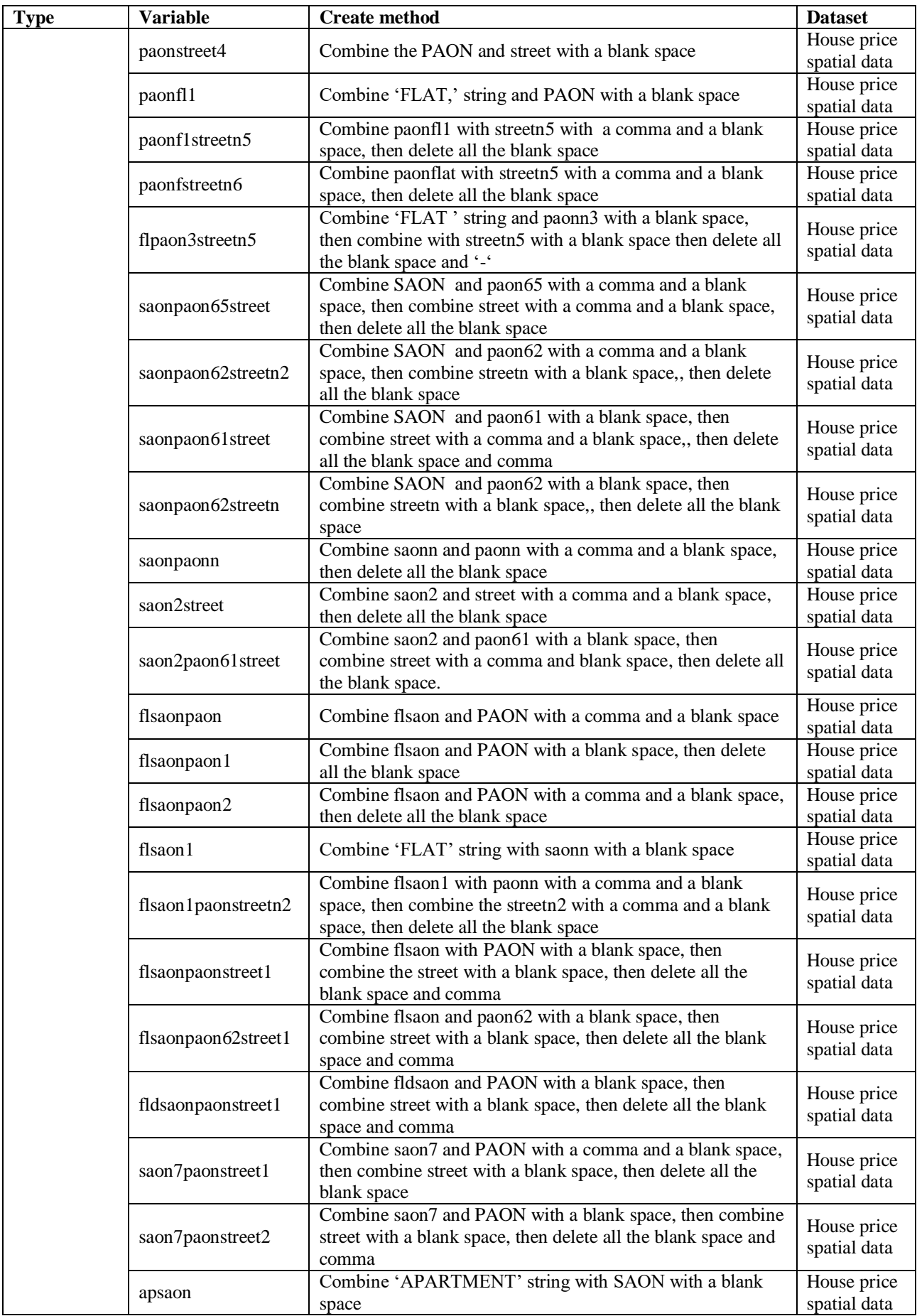

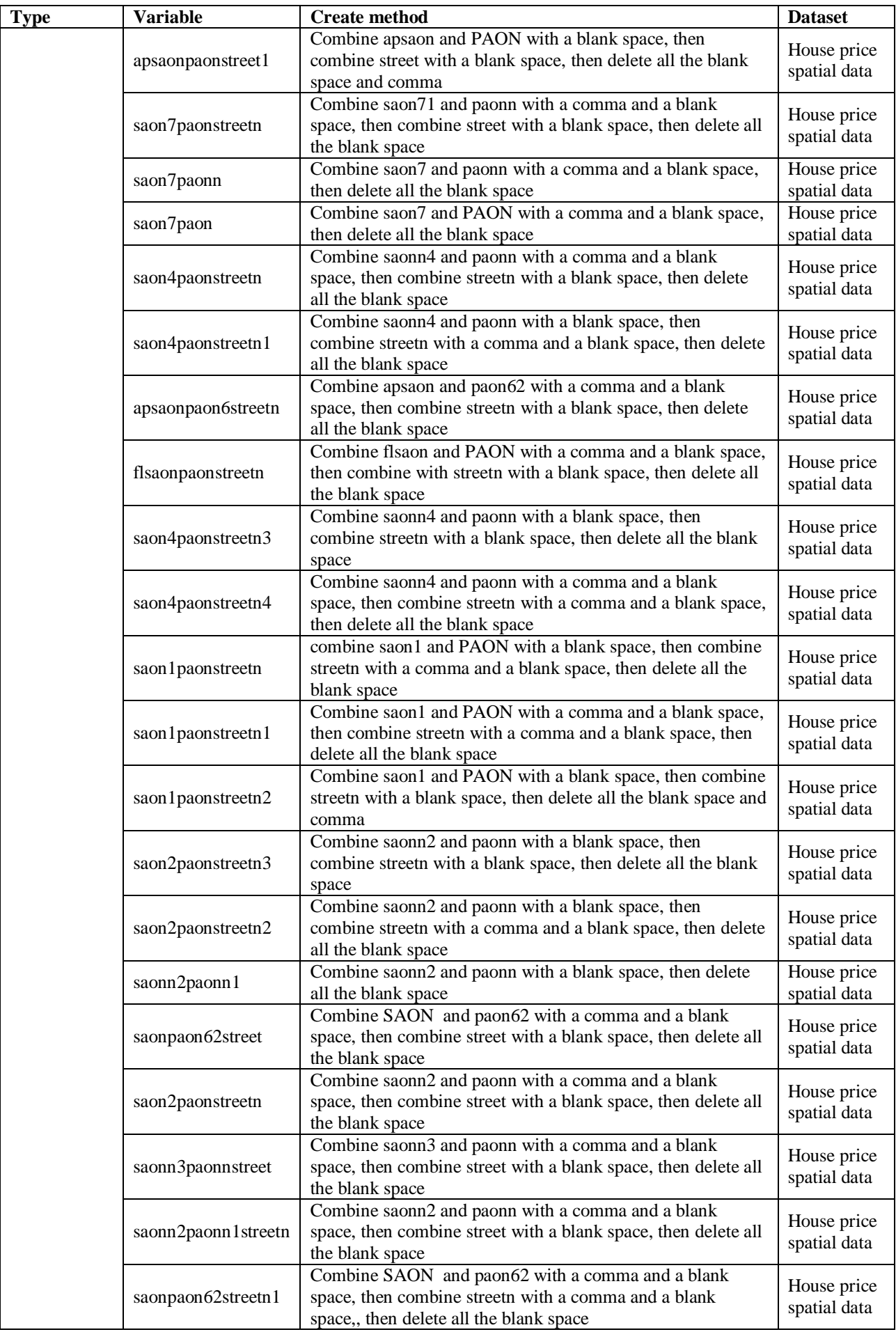

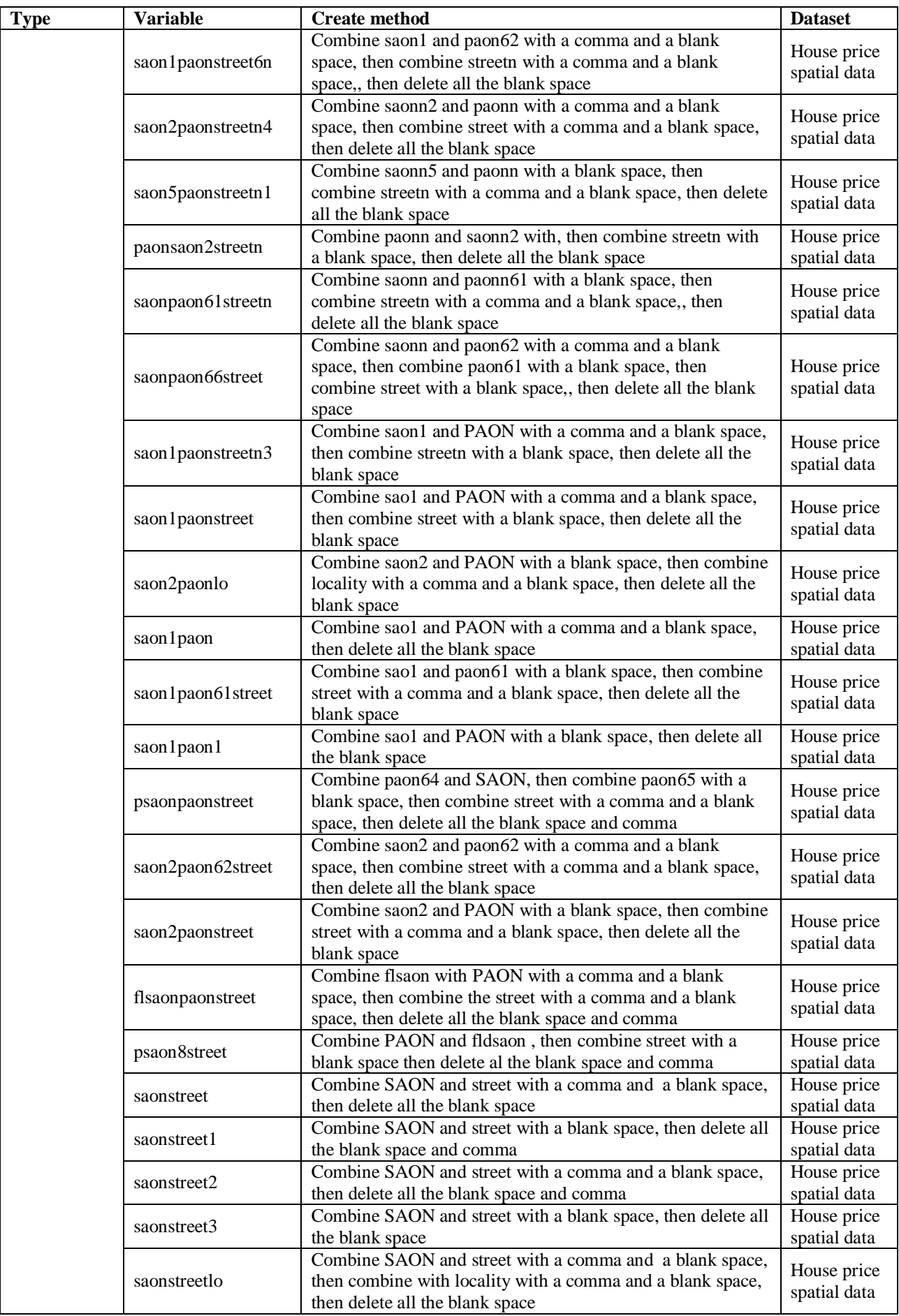

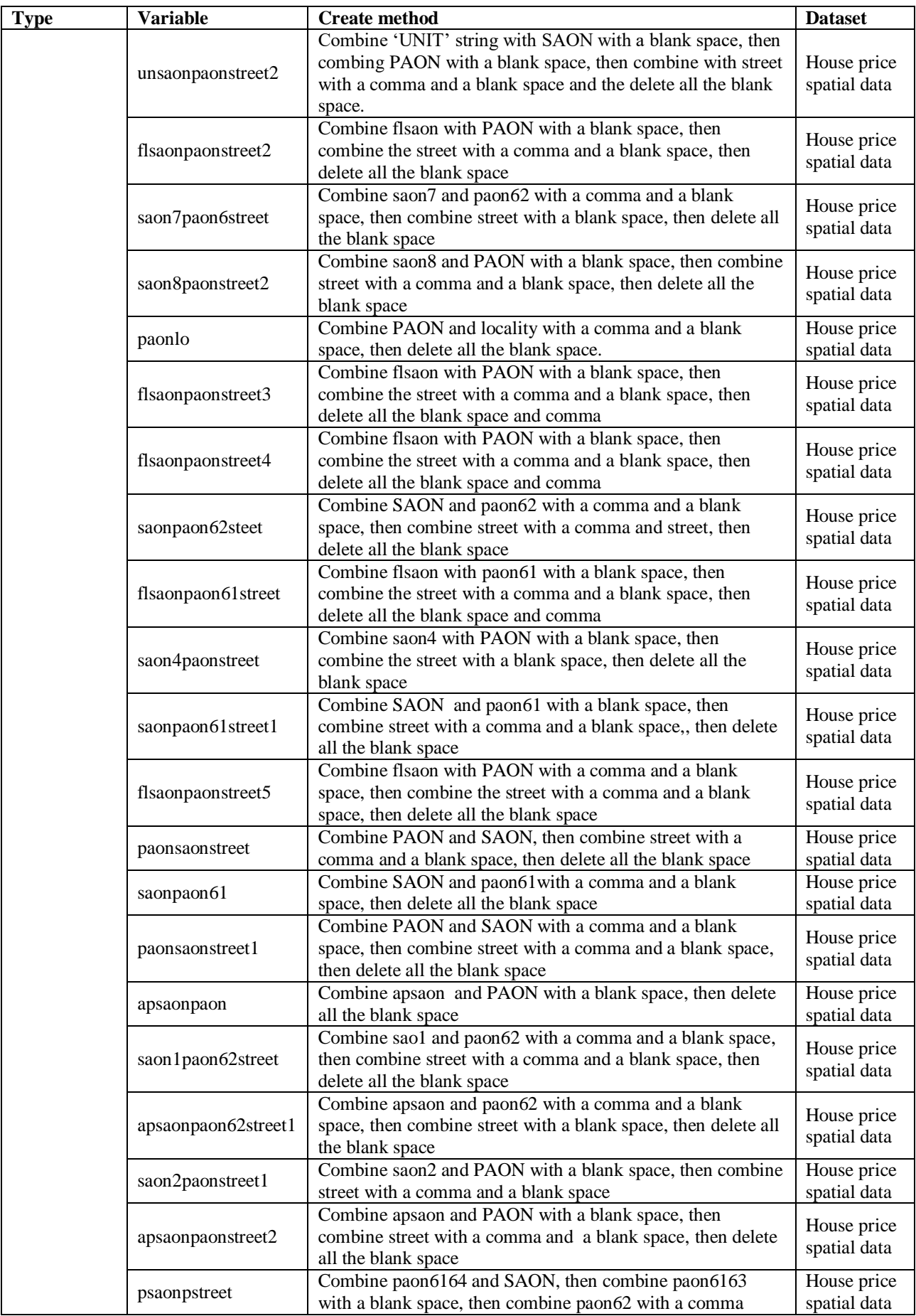

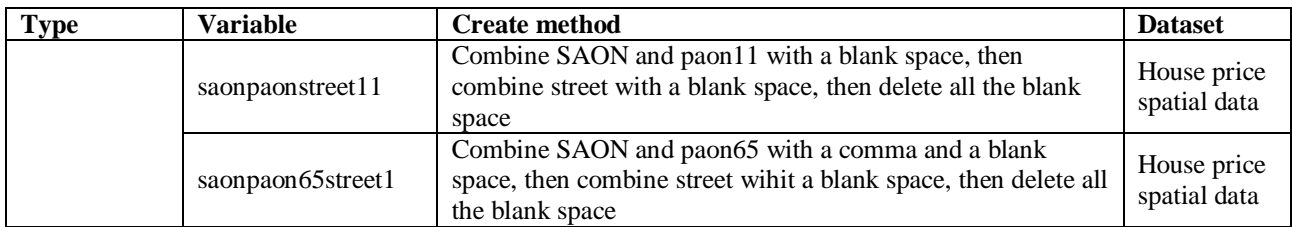

### **Appendix C**

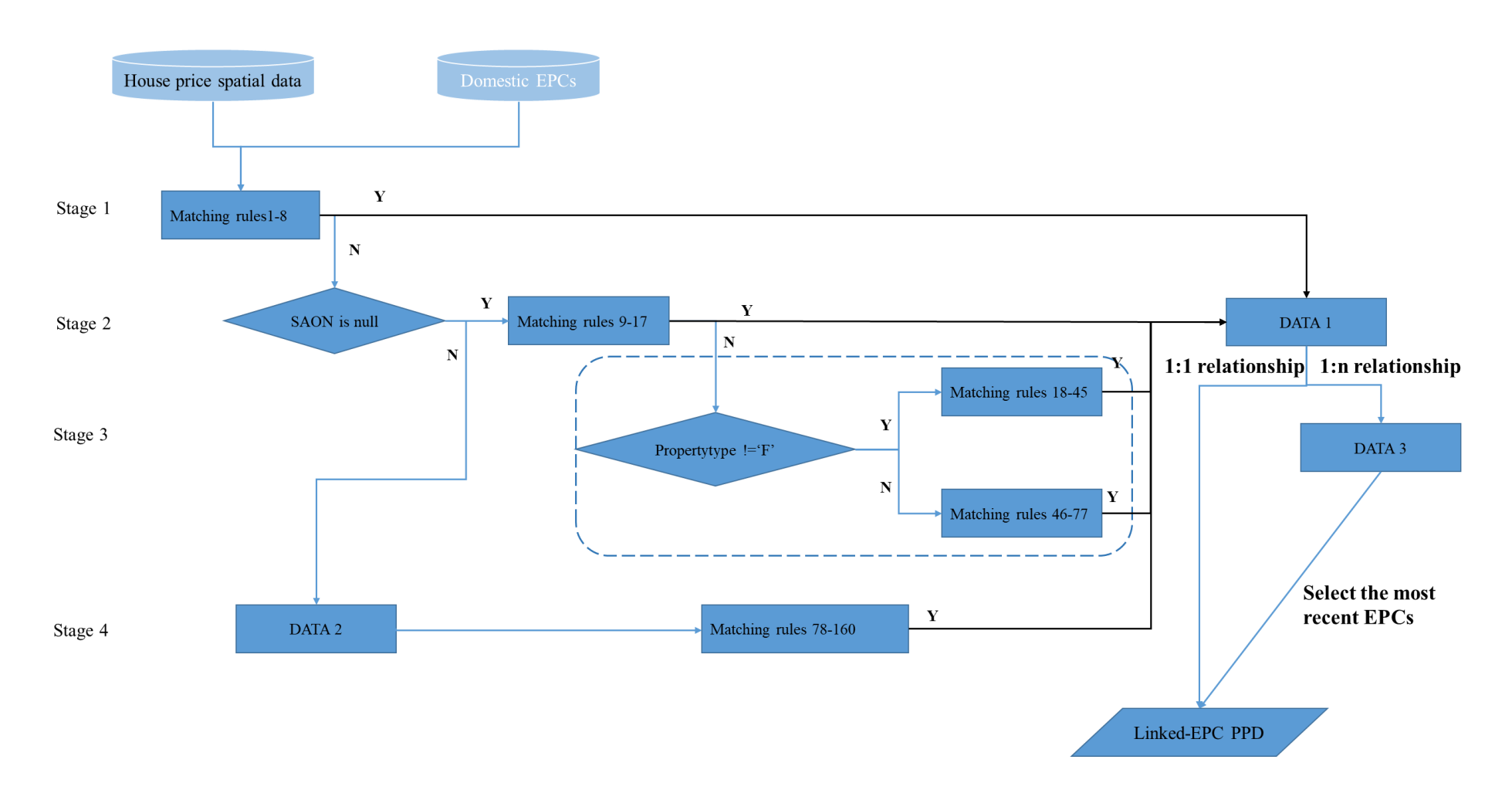

**Figure C1** Master workflow of the 4 stages data linkage between house price spatial data and Domestic EPCs

Figure C1 demonstrates the data linkage workflow between Domestic EPCs and house price spatial data. Each stage contains more than one match rule. Details of the match rules for each Stage are listed in Table C1. In the Domestic EPCs, each record is created using a unique identifier with names of epcid. Each transaction in house price spatial data has a unique identifier named transactionid. The whole matching process between these two datasets is divided into four Stages. Take Stage one as an example of the matching process. All the matches are based on a "temple address strings" (i.e. postcode+saonpaonstreet) which is the combination of postcode and address variables. When Domestic EPCs and house price spatial data are put into the matching process, the process starts to link house price spatial data (transactionid) with epcid basing on the "temple address strings". For example, it tests whether postcode+saonpaonstreet in house price spatial data is equal to any postcode +ADDRE in Domestic EPCs. If the result shows yes and the epcid will direct link with transactionid and restore in Data 1, otherwise the transaction records will move to the other matching rules within the same Stage to conduct further matching tests, For the transactions that cannot be matching in Stage 1, they will move to Stage 2 to do the further matching tests. All the successfully linked transactions in Stage 1 are stored in DATA 1. However, in the real world, one property could have more than one Domestic EPCs in this matching process. The transaction property with only one successfully linked EPC will direct stored in linked-EPC PPD, transaction property with successful links to more than one EPC will be stored in DATA 3. A new function will be conducted to select all the Domestic EPCs for which total floor area is not null or 0 and will then keep the EPC's inspection date or lodgement date which is closest to the transaction date in the house price data. This result will then be stored in linked-EPC PPD. Stages 2 to 4 follow a similar process to Stage 1. Finally, linked-EPC PPD is the data linkage result. These data linkage results will firstly join back to Domestic EPCs according to the same epcid, then join with house price spatial data according to the transactionid. The data linkage process is conducted in RStudio.

| Stage<br>No. | Match<br>rules<br>No. | Match rules                                                                                                    |
|--------------|-----------------------|----------------------------------------------------------------------------------------------------|
| Stage        |                       | (saonpaonstreet OR saonpaonstreet1 OR saonpaonstreet2 OR saonpaonlo OR<br>saonpaonstreetlo OR saonpaonstreet3 OR saonpaon1) = $ADDRE$ ; |
|              | $\overline{2}$        | (saopaonstreetn OR saonpaonstreetn1 OR saopaonstreetn2 OR saonpaonlon OR<br>saonpaonstreetn $\log$ or saonpaonstreetn $3$ ) = ADDC      |
|              | 3                     | saonpaonstreet OR saonpaonstreet1 OR saonpaonstreet2 OR saonpaonstreet3 OR<br>saonpaonstreetlo or saonpaonlo) = $ADD12$ ;               |
|              | $\overline{4}$        | (saopaonstreetn OR saopaonstreetn1 OR saopaonstreetn2 OR saopaonlon) =<br>ADD12C:                                                       |
|              | 5                     | saonpaonlon = $ADDCC$ ;                                                                                                    |
|              | 6                     | saonpaonstreetn $3 = ADD12C1$ ;                                                                                                    |
|              | 7                     | saonpaonstreet $31 =$ ADDREC                                                                                                    |
|              | 8                     | saonpaonstreetn $31 =$ ADDC3                                                                                                    |
| Stage        | 9                     | $(paonstreetlo OR paonstreetlo1) = ADDRE;$                                                                                              |
| 2            | 10                    | $(paonstreethlo OR paonstreethlo1) = ADDC;$                                                                                             |
|              | 11                    | $(paonstreetlo OR paonstreetlo1) = ADD12$                                                                                               |
|              | 12                    | $(paonstreethlo OR paonstreethlo1) = ADD12C$                                                                                            |

**Table C1** Details of matching rules in 4 stages<sup>14</sup>

1

<sup>&</sup>lt;sup>14</sup> In this table, all the address fields in house price spatial data is written in small letters and the address variable in the Domestic EPCs is written capital letters

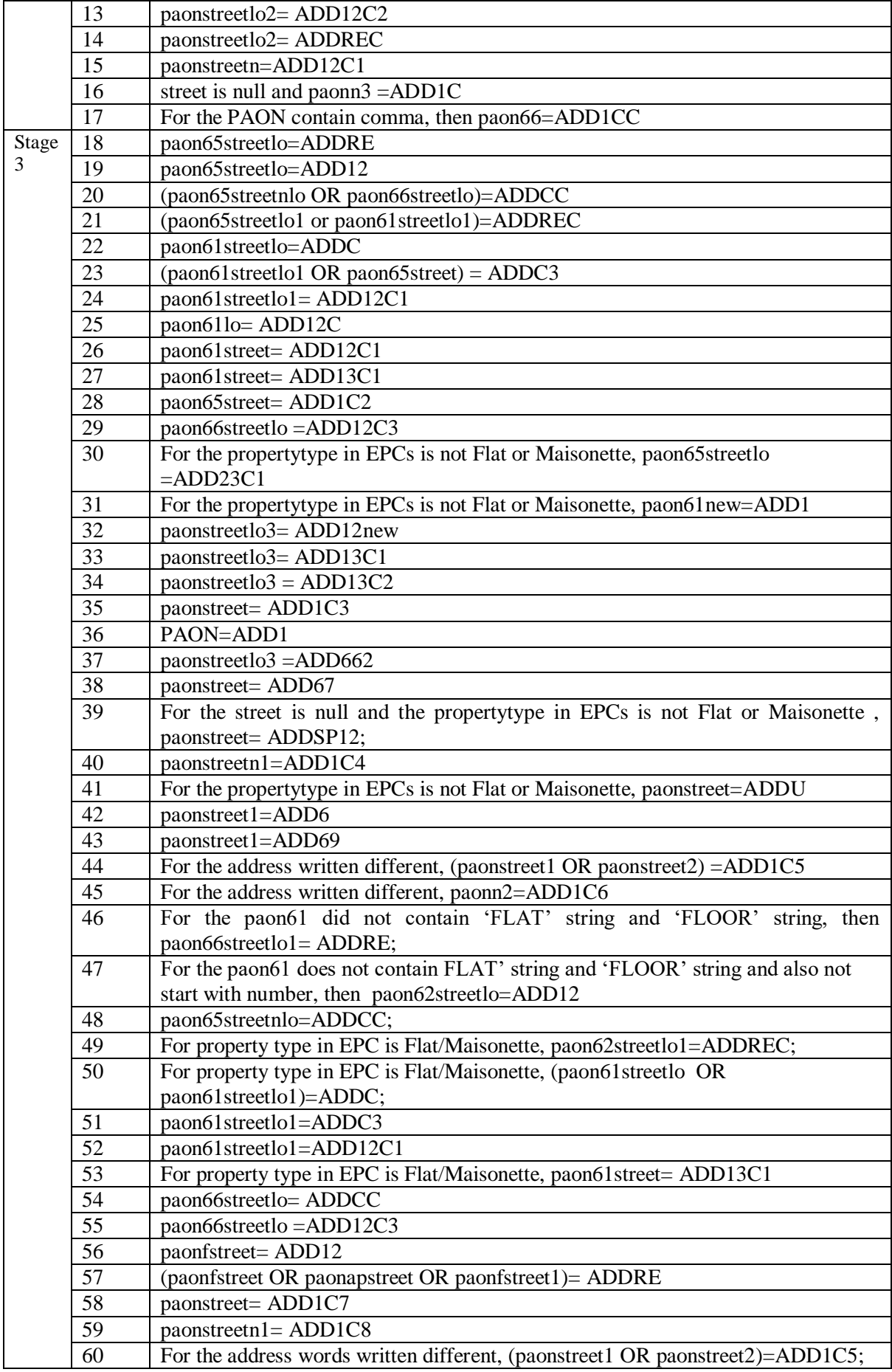

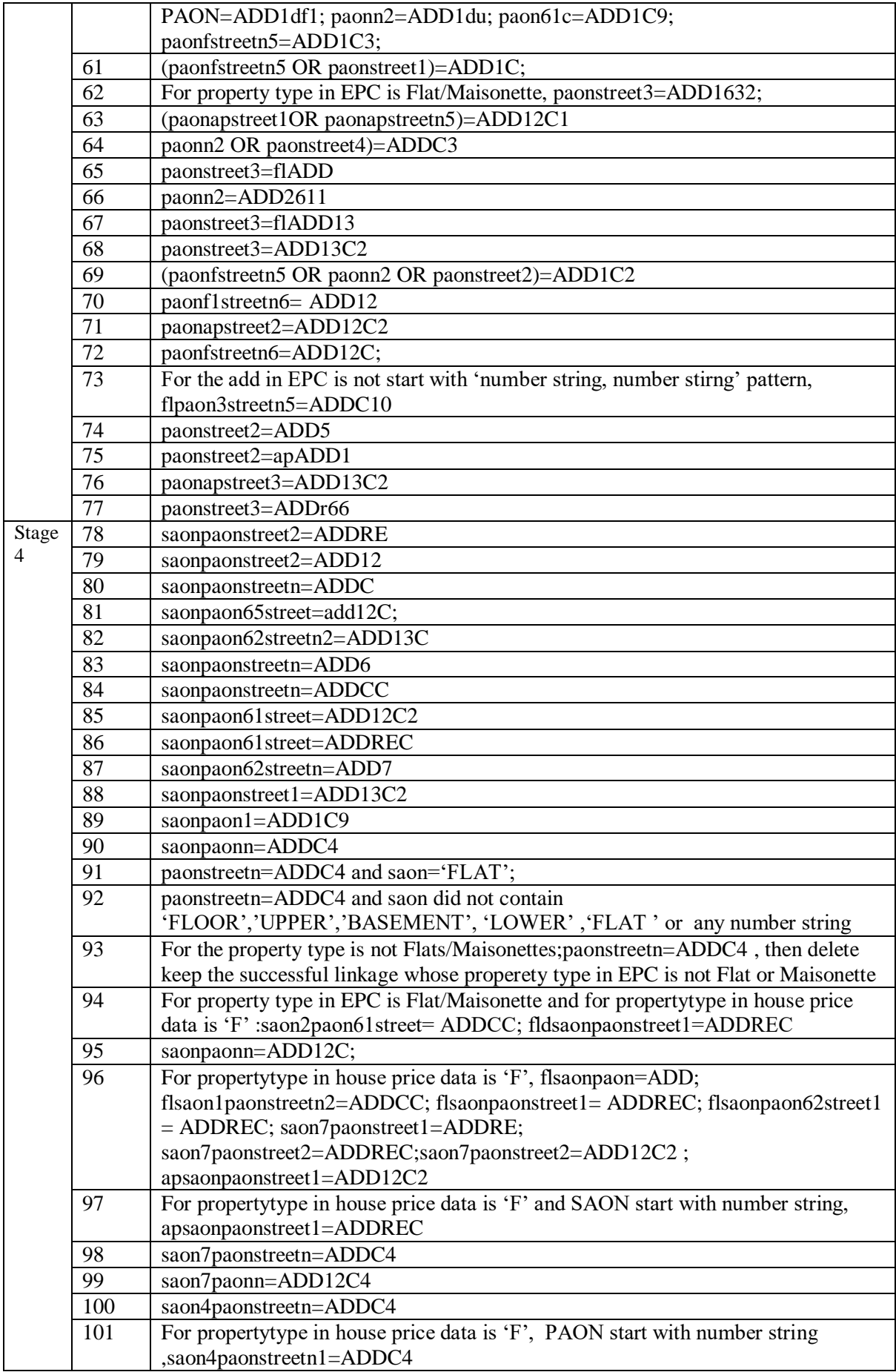

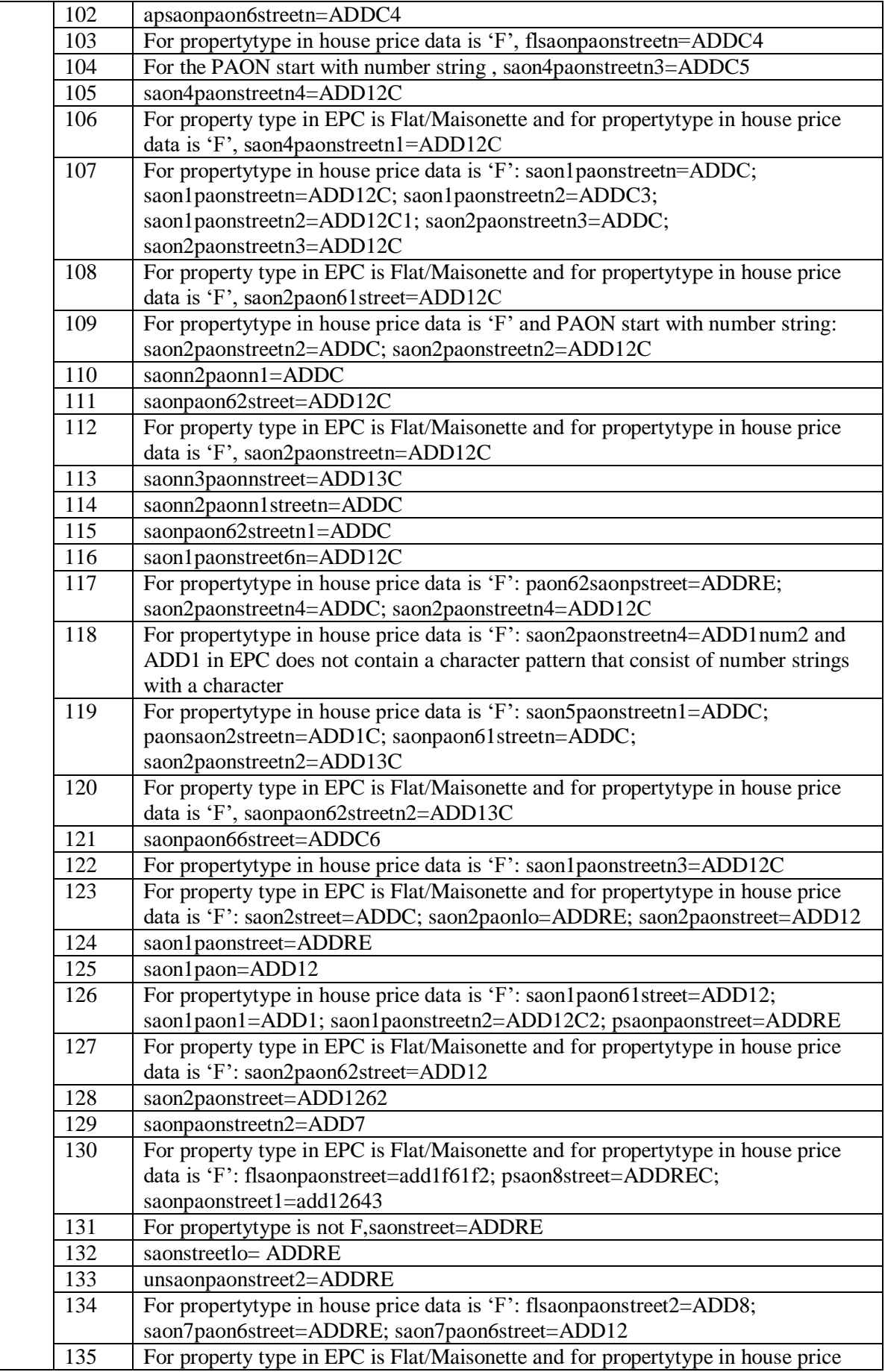

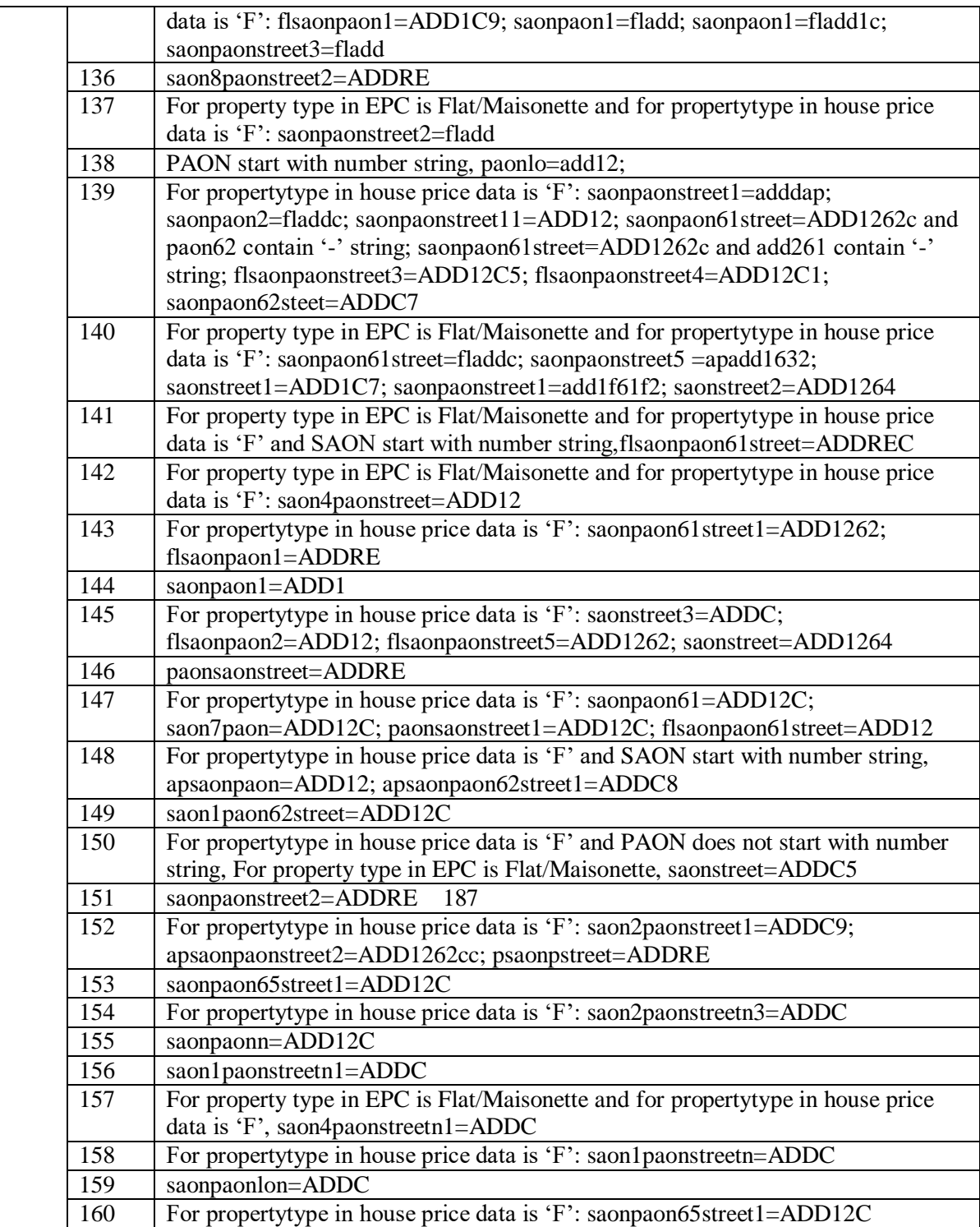